# Unit I – Relational Model<br>
Mel - keys, referential integrity and foreign keys, Relational

Relational Data Model - keys, referential integrity and foreign keys, Relational Media Algebra - SQL fundamentals- Introduction, data definition in SQL, table, key and **Algebra - SQL fundamentals- Introduction, data definition in SQL, table, key and foreign key definitions, update behaviors-Intermediate SQL-Advanced SQL features for Exceptions, Institute of the Unit I - Relational Model**<br>Relational Data Model - keys, referential integrity and foreign keys, Relational<br>Algebra - SQL fundamentals- Introduction, data definition in SQL, table, key and **EMPERTUNITE: AND MOREL SPACES SPACES SCIENCISE SPACES SCIENCISE SCIENCISE SCIENCISE SOL FOR A SOLET AND ARE SERVED SOLET AND ASSESSED AND SERVED SCIENCISE SOLEN ATTITUDE TOOLS; SQL Variations and Extensions<br>Tools; SQL Var The Mathematics: Sometimes Sources**<br>
Relational Data Model - keys, referential integrity and forei<br>
Algebra - SQL fundamentals- Introduction, data definition in<br>
foreign key definitions, update behaviors-**Intermediate SQL** 

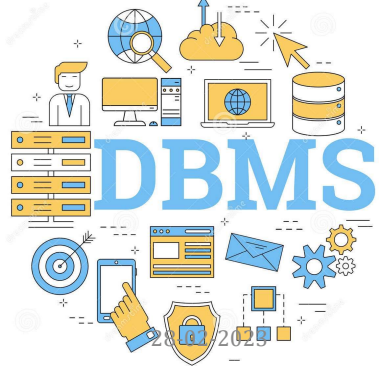

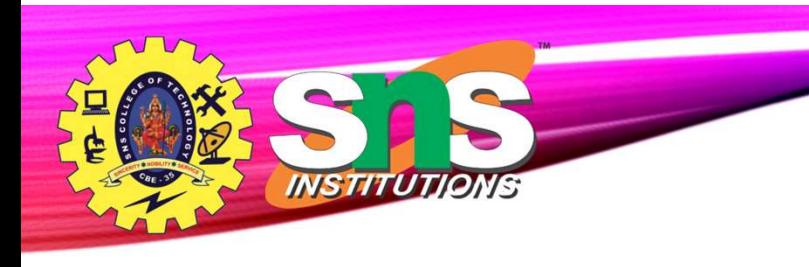

# Joined Relations

- Join operations take two relations and return as a result another relation.
- A join operation is a Cartesian product which requires that tuples in the two relations match (under some condition). It also specifies the attributes that are present in the result of the join
- The join operations are typically used as subquery expressions in the from clause
- Three types of joins:
	- Natural join
	- Inner join
	- Outer join

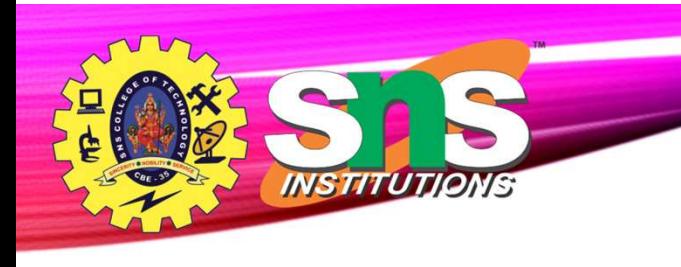

# Natural Join in SQL

- Natural join matches tuples with the same values for all common attributes, and retains only one copy of each common column.
- List the names of instructors along with the course ID of the courses that they taught
	- select name, course\_id from students, takes where student. $ID = takes.ID;$
- Same query in SQL with "natural join" construct
	- select name, course\_id from student natural join takes;

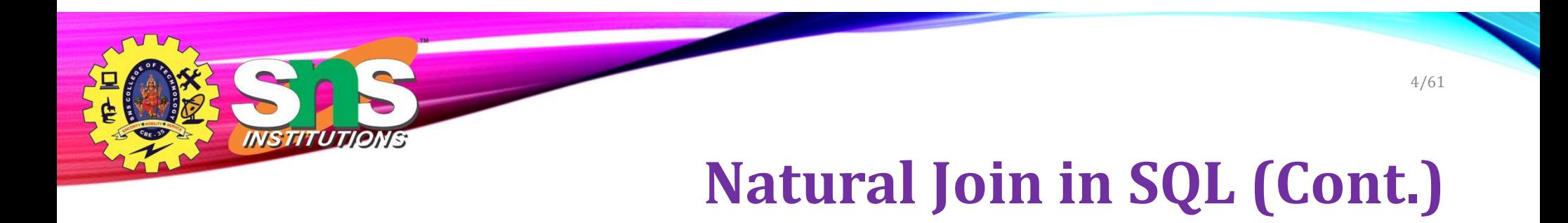

• The from clause can have multiple relations combined using natural join:

select  $A_1, A_2, ... A_n$ from  $r_1$  natural join  $r_2$  natural join ... natural join  $r_n$ where  $P$ ;

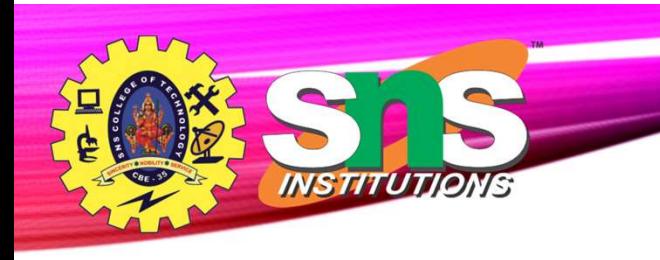

# Student Relation

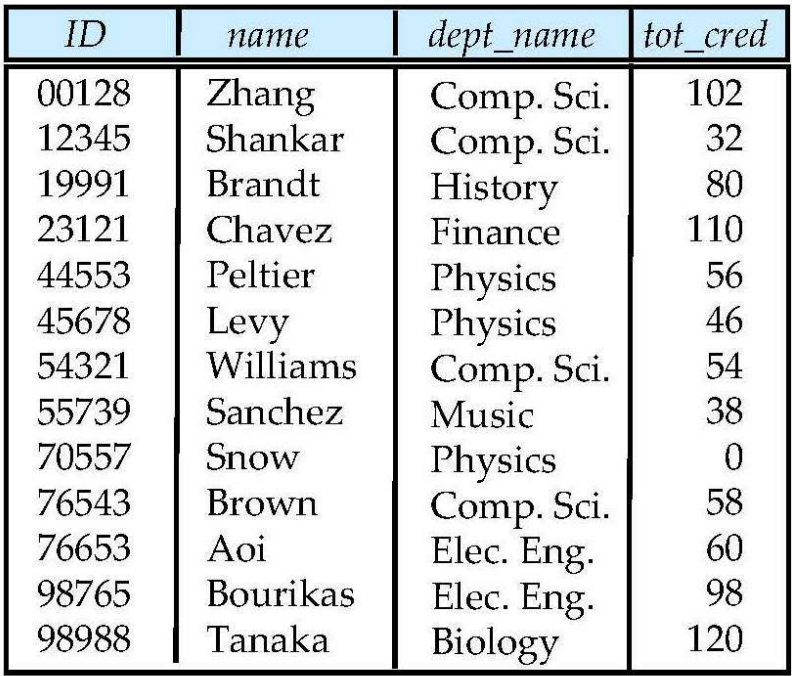

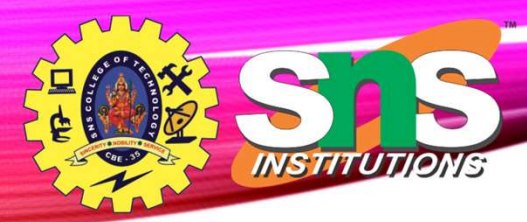

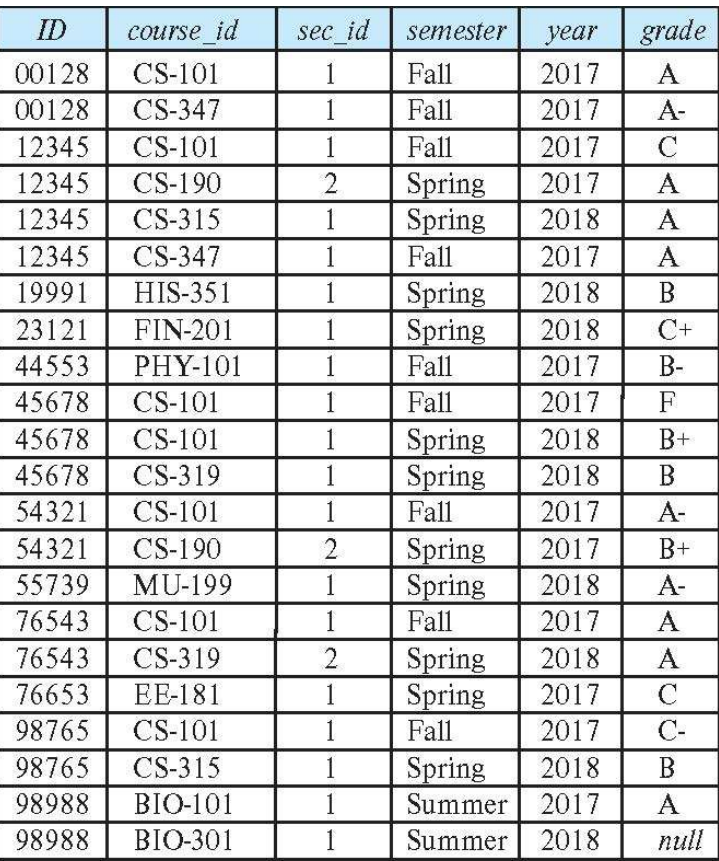

<u>and the company</u>

# Takes Relation

A.Aruna / AP / IT / SEM 4 / DBMS 28-02-2023

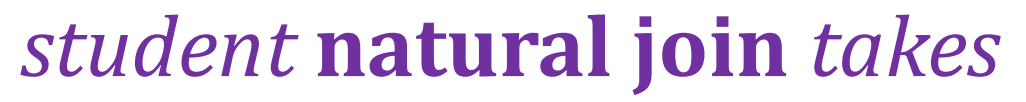

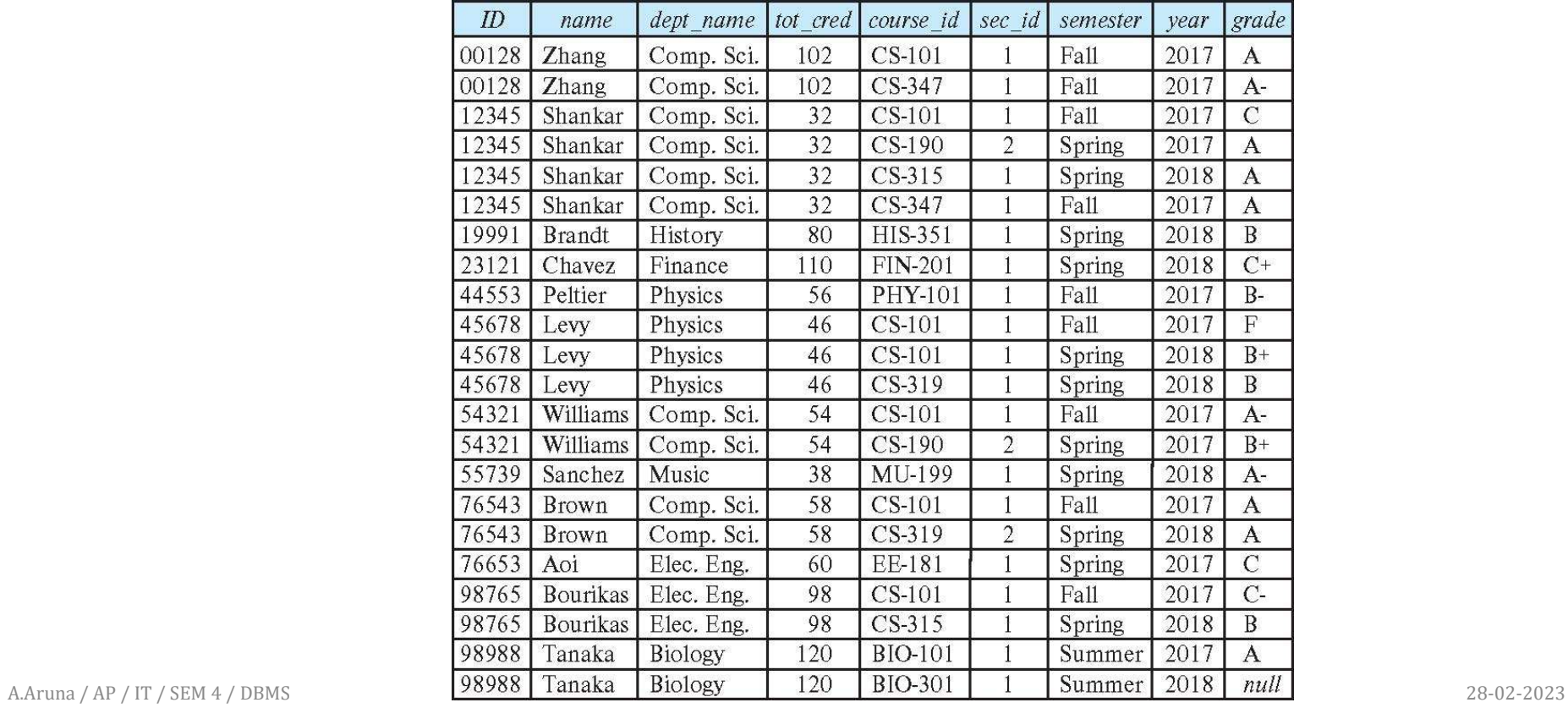

**INSTITUTIONS** 

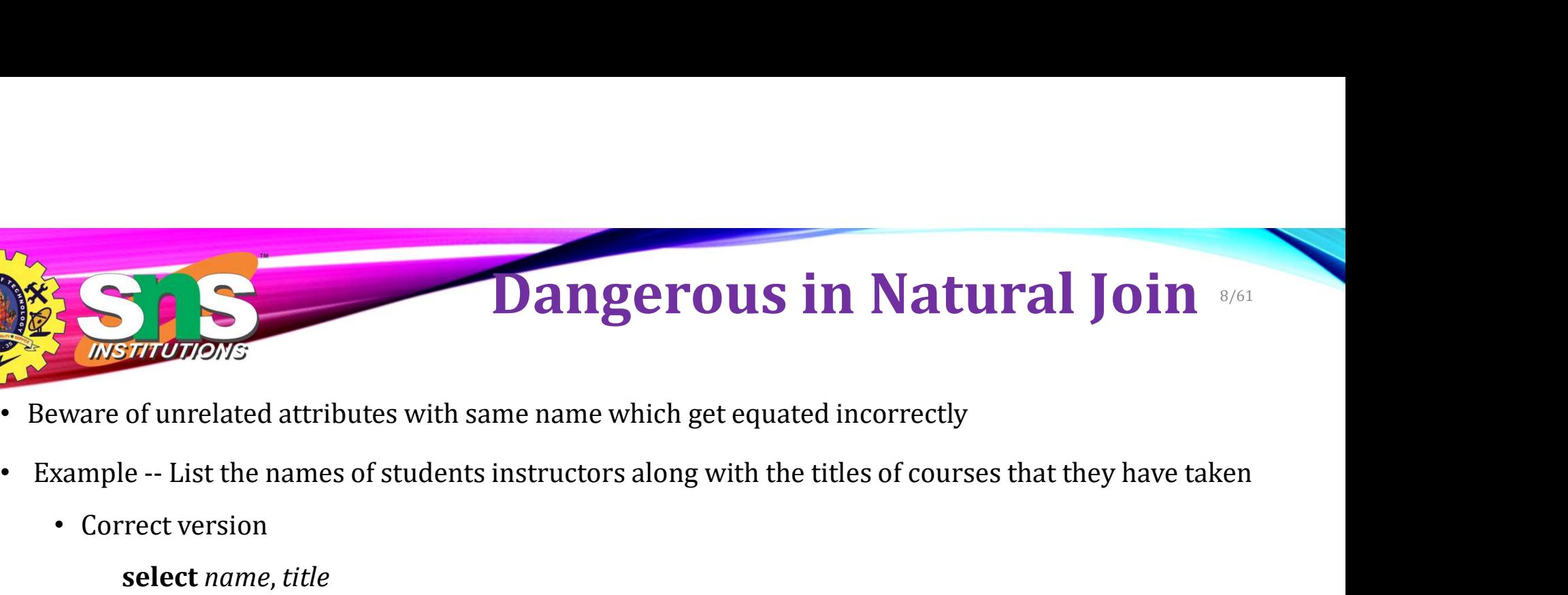

- Beware of unrelated attributes with same name which get equated incorrectly
- - Correct version
		- select name, title
		- from student natural join takes, course
		- where  $takes.course_id = course.course_id;$
	- Incorrect version
		- select name, title
		- from student natural join takes natural join course;
		- This query omits all (student name, course title) pairs where the student takes a course in a department other than the student's own department.
		- The correct version (above), correctly outputs such pairs.

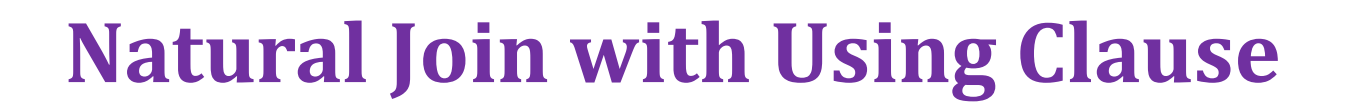

- To avoid the danger of equating attributes erroneously, we can use the "**using**" construct that allows us to specify exactly which columns should be equated.
- Query example

select name, title

from (student natural join takes) join course using (course\_id)

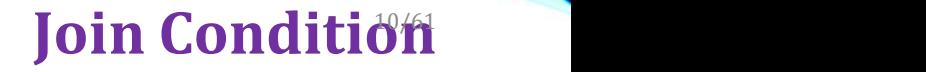

- The on condition allows a general predicate over the relations being joined
- This predicate is written like a **where** clause predicate except for the use of the keyword on
- Query example

*INSTITUT* 

select \*

Equivalent to: select \* from student, takes where  $student\_ID = takes\_ID$ 

from student join takes on student  $ID = takes\_ID$ 

• The on condition above specifies that a tuple from *student* matches a tuple from takes if their ID values are equal.

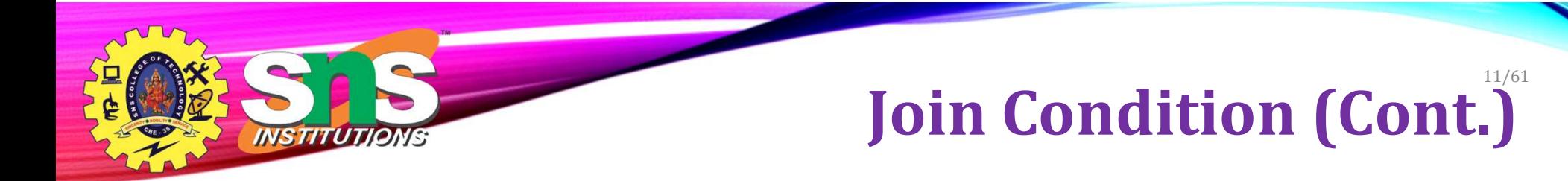

- The on condition allows a general predicate over the relations being joined.
- This predicate is written like a **where** clause predicate except for the use of the keyword **on**.
- Query example

### select \*

from student join takes on student\_ $ID = takes\_ID$ 

- The on condition above specifies that a tuple from *student* matches a tuple from *takes* if their *ID* values are equal.
- Equivalent to:

### select \*

from student, takes

where  $student\_ID = takes\_ID$ 

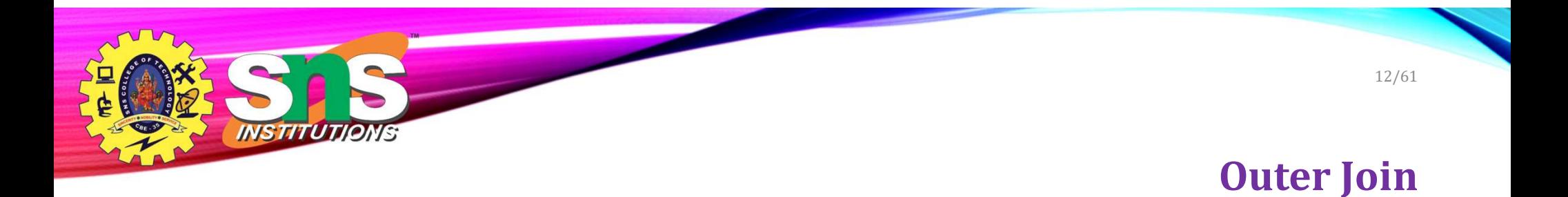

- An extension of the join operation that avoids loss of information.
- Computes the join and then adds tuples form one relation that does not match tuples in the other relation to the result of the join.
- Uses null values.
- Three forms of outer join:
	- left outer join
	- right outer join
	- full outer join

# Outer Join Examples

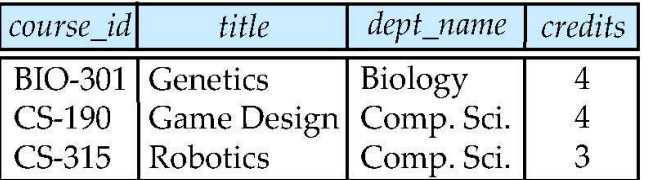

• Relation course

NSTITUTIONS

- Relation prereq
- Observe that

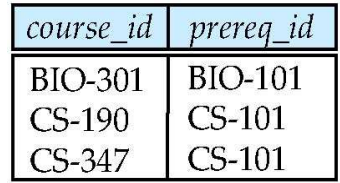

course information is missing CS-347

prereq information is missing CS-315

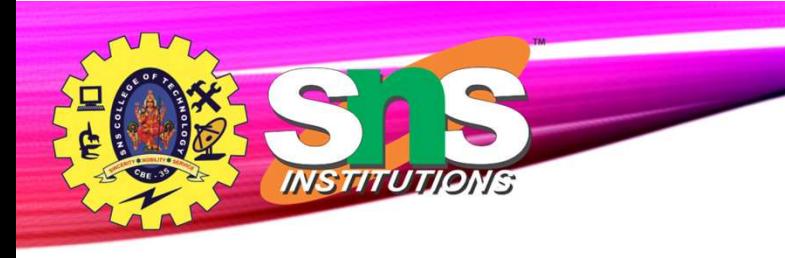

# Left Outer Join

14/61

## • course natural left outer join prereq

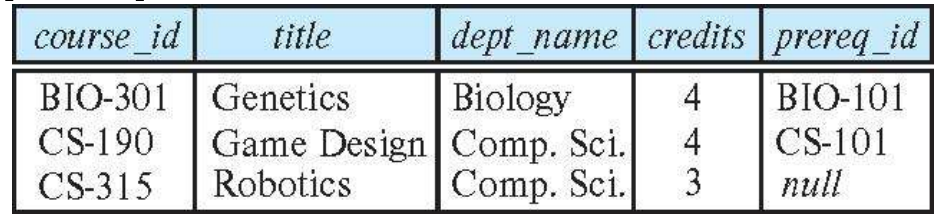

In relational algebra: course *prereq* 

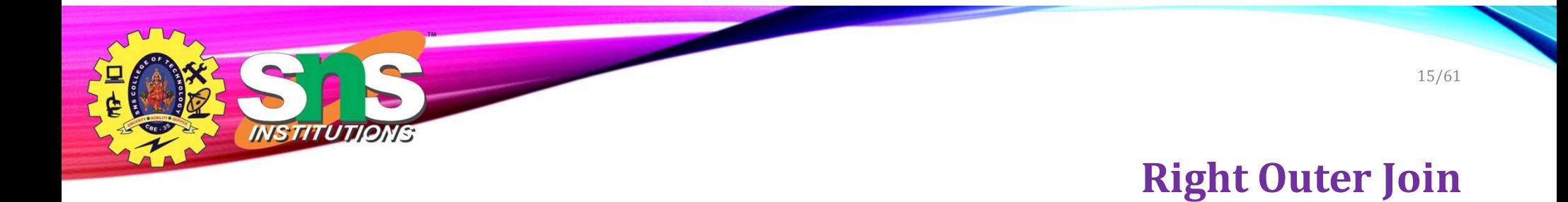

• course natural right outer join prereq

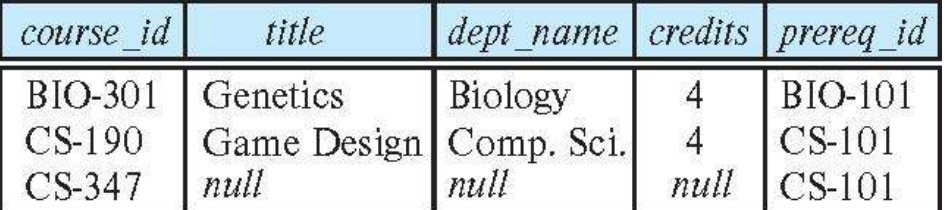

In relational algebra:  $course \nsubseteq$  *prereq*

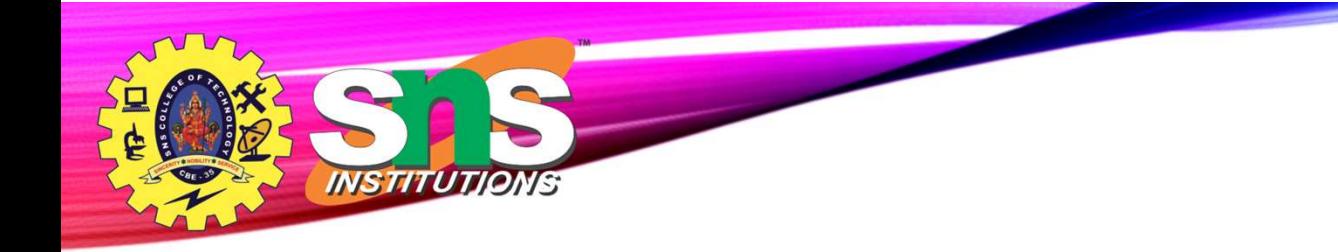

# Full Outer Join

16/61

• course natural full outer join prereq

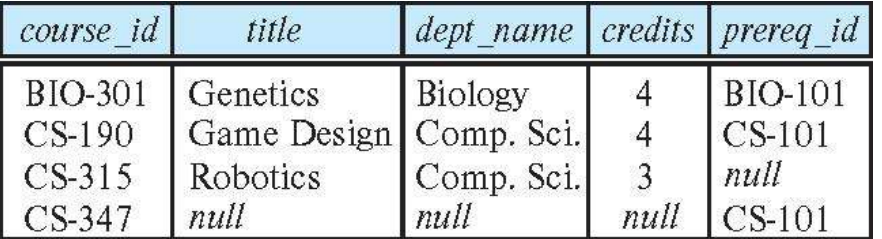

• In relational algebra: course *prereq* 

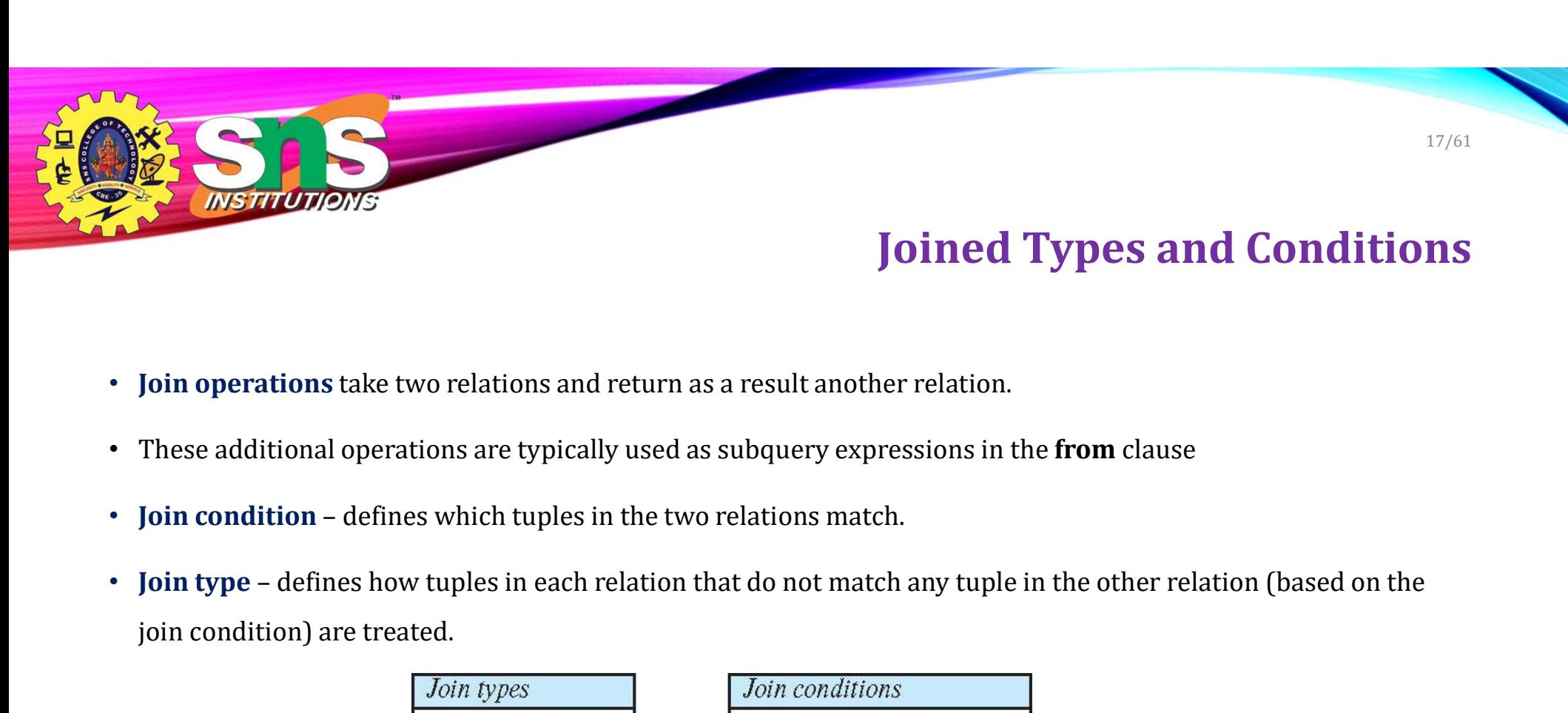

# Joined Types and Conditions

- Join operations take two relations and return as a result another relation.
- These additional operations are typically used as subquery expressions in the from clause
- 
- join condition) are treated.

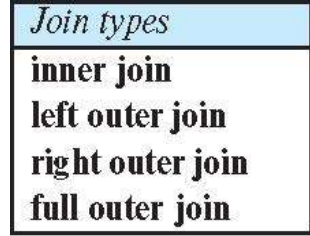

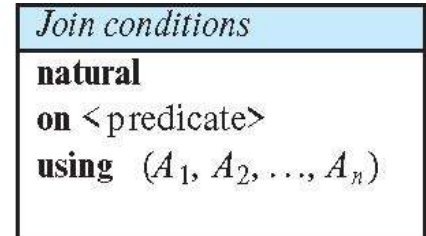

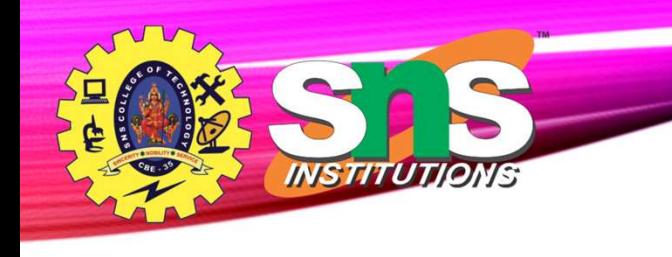

# Joined Relations – Examples

• course natural right outer join prereq

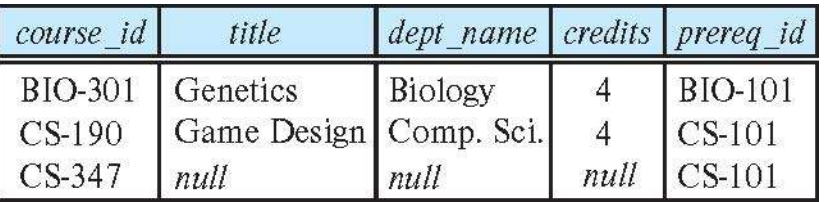

• course full outer join prereq using (course\_id)

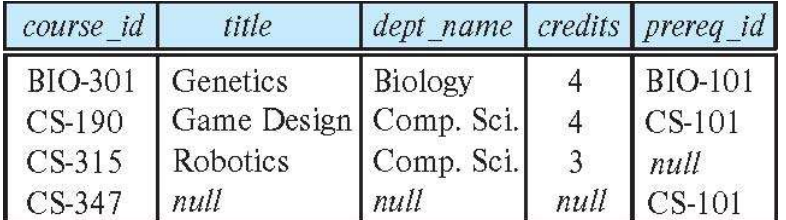

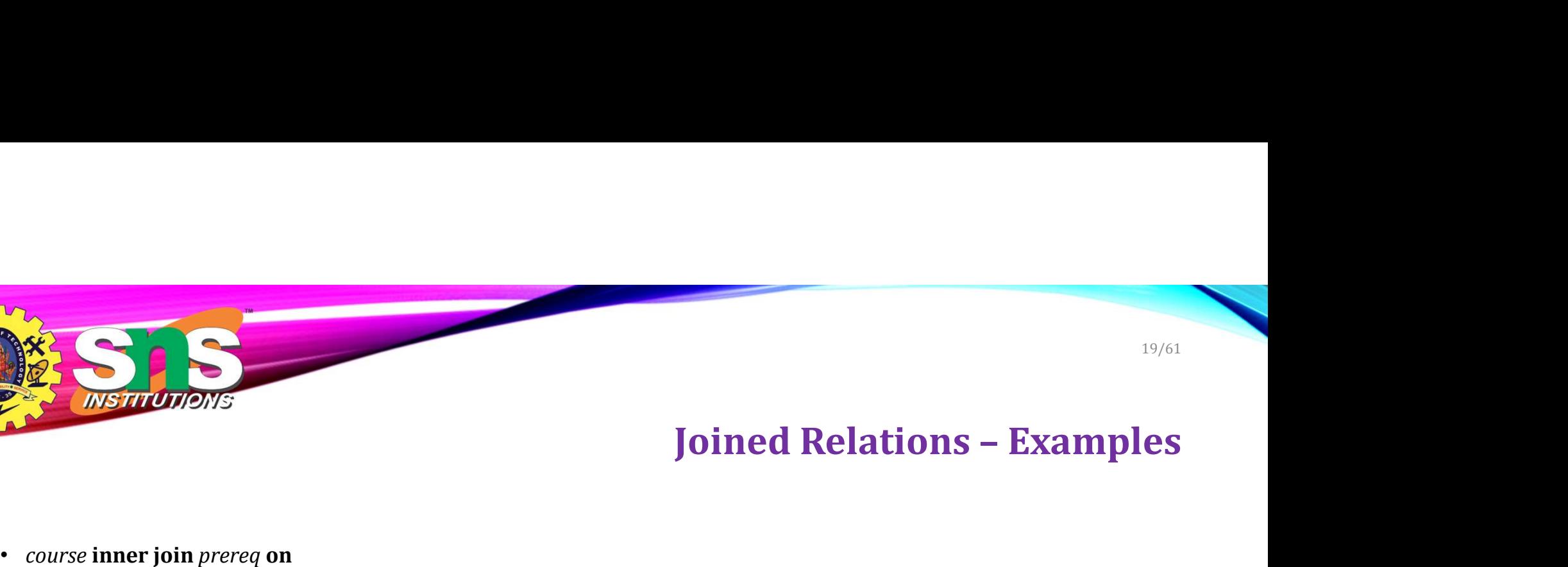

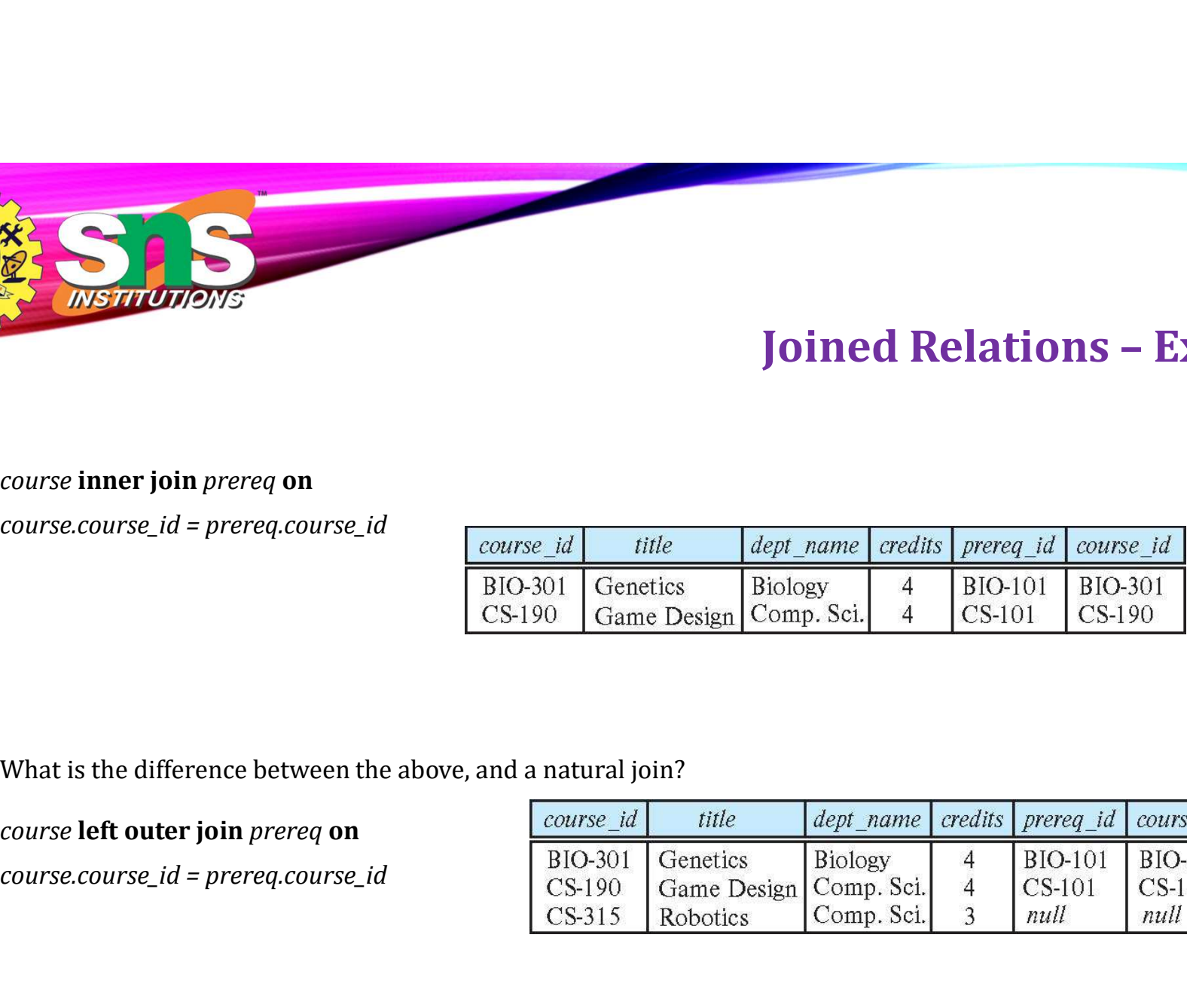

- What is the difference between the above, and a natural join?
- course left outer join prereq on

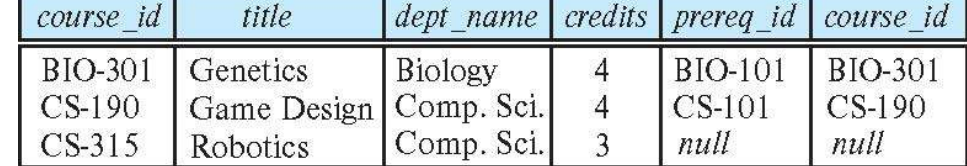

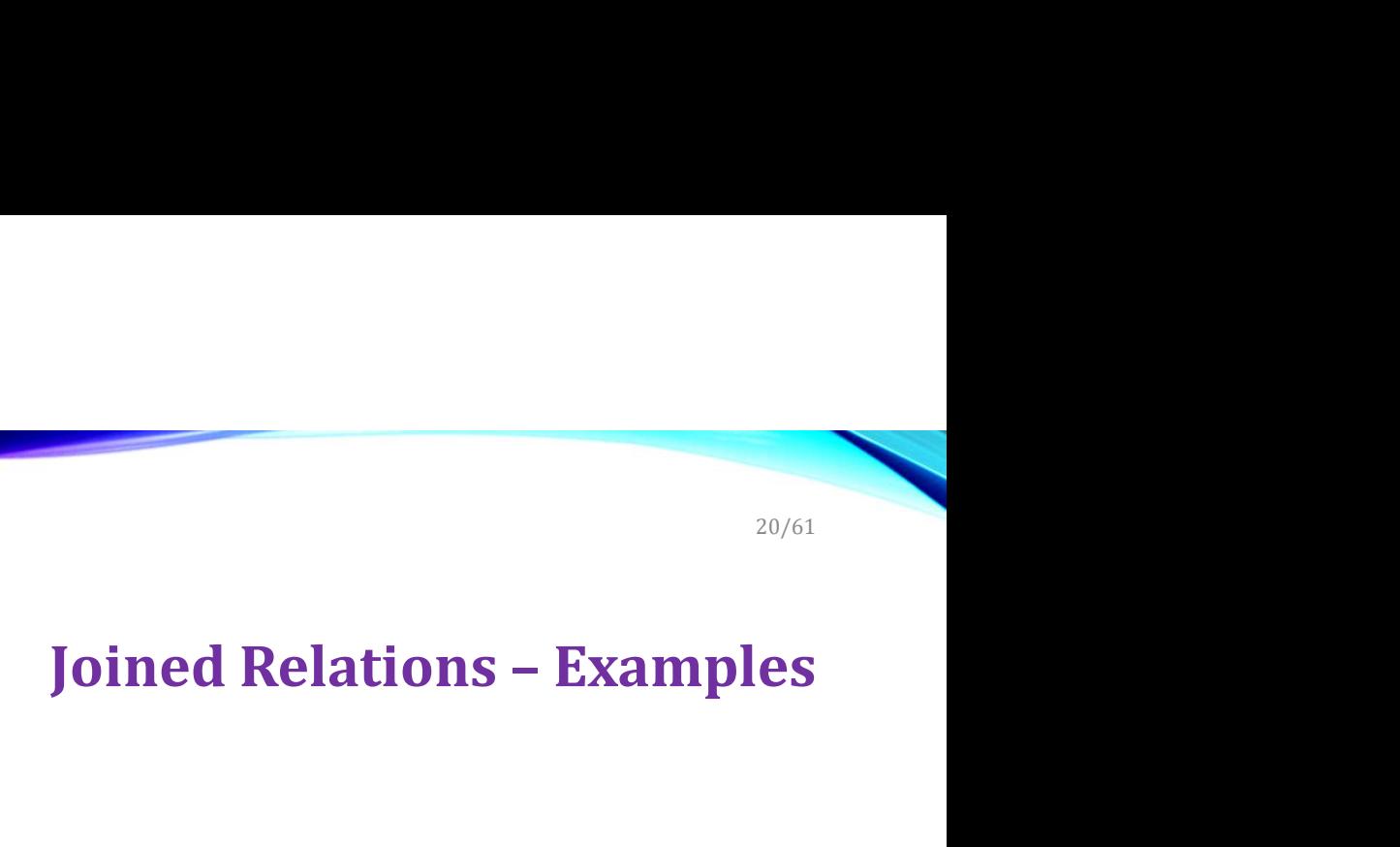

• course natural right outer join prereq

**INSTITUTIONS** 

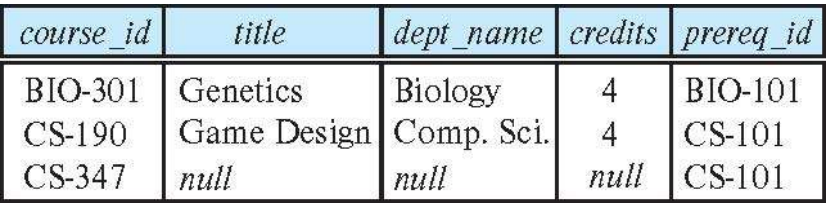

• course full outer join prereq using (course\_id)

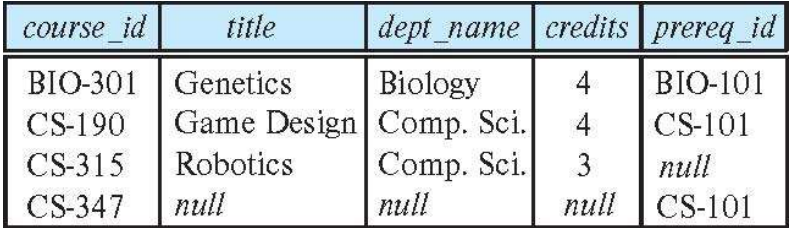

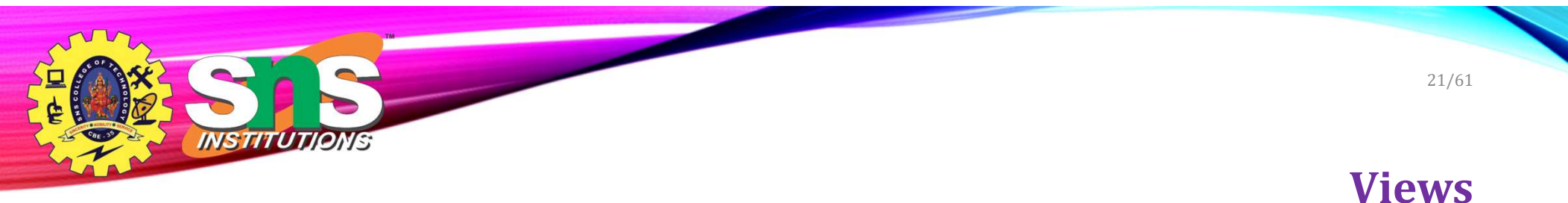

- In some cases, it is not desirable for all users to see the entire logical model (that is, all the actual relations stored in the database.)
- Consider a person who needs to know an instructors name and department, but not the salary. This person should see a relation described, in SQL, by

select ID, name, dept\_name from instructor

- A view provides a mechanism to hide certain data from the view of certain users.
- Any relation that is not of the conceptual model but is made visible to a user as a "virtual relation" is called a view.

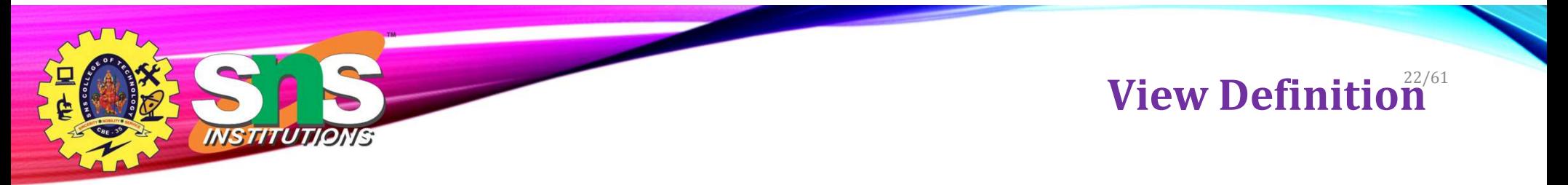

• A view is defined using the create view statement which has the form create view  $v$  as  $\leq$  query expression  $\geq$ 

where <query expression> is any legal SQL expression. The view name is represented by  $\nu$ .

- Once a view is defined, the view name can be used to refer to the virtual relation that the view generates.
- View definition is not the same as creating a new relation by evaluating the query expression
	- Rather, a view definition causes the saving of an expression; the expression is substituted into queries using the view.

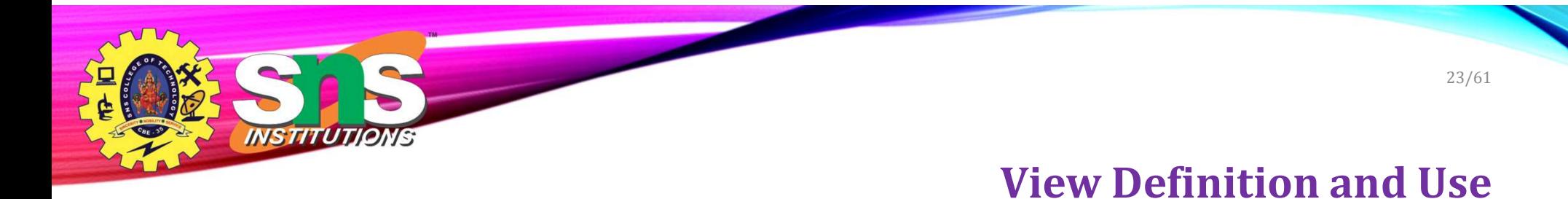

• A view of instructors without their salary

# create view faculty as

select ID, name, dept\_name

from instructor

• Find all instructors in the Biology department

select name

# from faculty

# where  $dept\_name = 'Biology'$

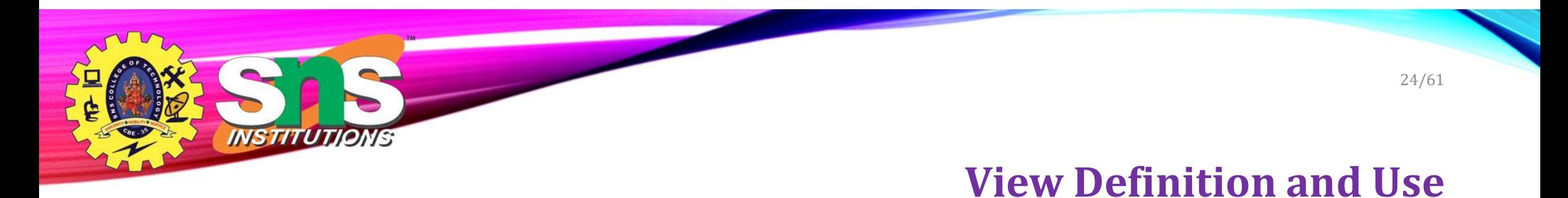

• Create a view of department salary totals

create view departments\_total\_salary(dept\_name, total\_salary) as

select dept\_name, sum (salary)

from instructor

group by dept\_name;

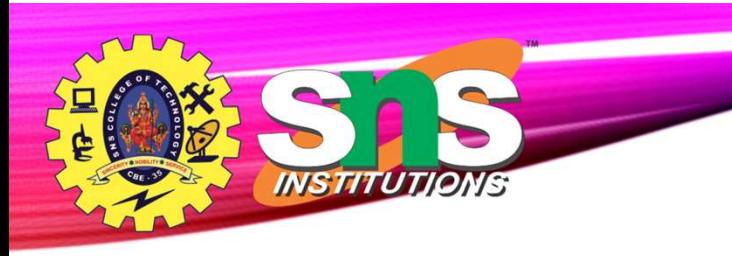

### Views Defined Using Other Views 25/61

- One view may be used in the expression defining another view
- A view relation  $v_1$  is said to *depend directly* on a view relation  $v_2\,$  if  $v_{2}$  is used in the expression defining  $v_{1}$
- A view relation  $v_1$  is said to *depend on* view relation  $v_2$  if either  $v_1$ depends directly to  $v_2$  or there is a path of dependencies from  $v_1$  to  $v_2$
- A view relation v is said to be *recursive* if it depends on itself.

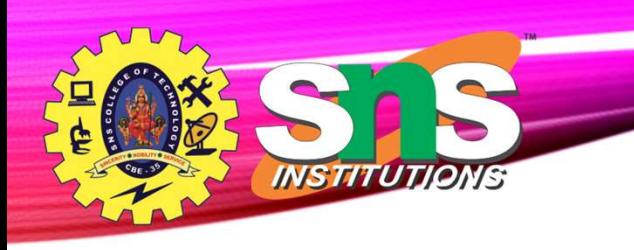

# Views Defined Using Other Views

## • create view physics\_fall\_2017 as select course.course\_id, sec\_id, building, room\_number from course, section where course.course\_id = section.course\_id and course.dept\_name = 'Physics' and section.semester = 'Fall'

- and section.year = '2017';
- create view physics\_fall\_2017\_watson as select course\_id, room\_number from physics\_fall\_2017 where *building*= 'Watson';

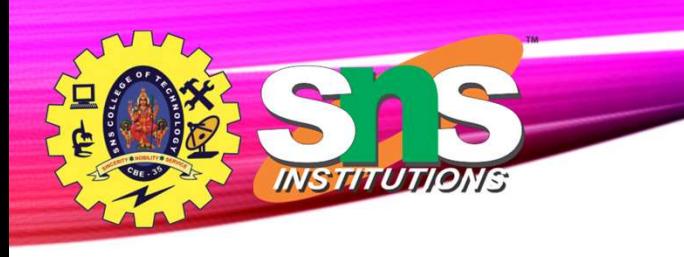

# View Expansion

27/61

• Expand the view :

### create view physics\_fall\_2017\_watson as

select course\_id, room\_number

### from physics\_fall\_2017

where *building*= 'Watson'

• To:

### create view physics\_fall\_2017\_watson as select course id, room number from (select course.course\_id, building, room\_number from course, section where  $course.course$   $id = section.course$   $id$ and course.dept\_name = 'Physics' and section.semester = 'Fall' and section.  $year = '2017'$ ) where building= 'Watson';

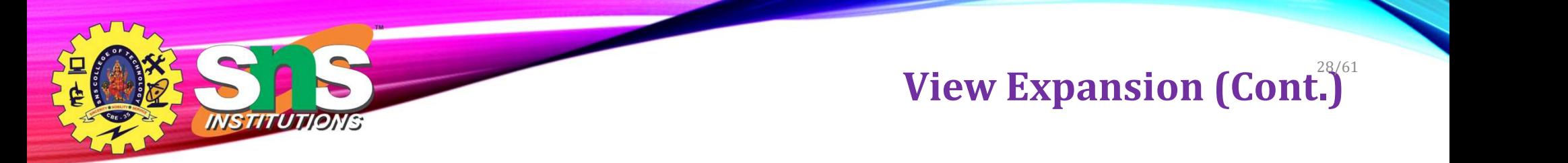

- A way to define the meaning of views defined in terms of other views.
- Let view  $v_1$  be defined by an expression  $e_1$  that may itself contain uses of view relations.
- View expansion of an expression repeats the following replacement step:

### repeat

- Find any view relation  $v_i$  in  $e_1$
- Replace the view relation  $v_i$  by the expression defining  $v_i$
- **until** no more view relations are present in  $e_1$
- As long as the view definitions are not recursive, this loop will terminate

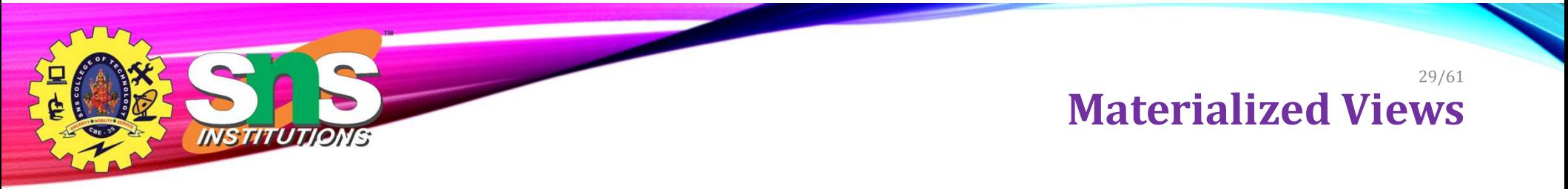

- Certain database systems allow view relations to be physically stored.
	- Physical copy created when the view is defined.
	- Such views are called Materialized view:
- If relations used in the query are updated, the materialized view result becomes out of date
	- Need to maintain the view, by updating the view whenever the underlying relations are updated.

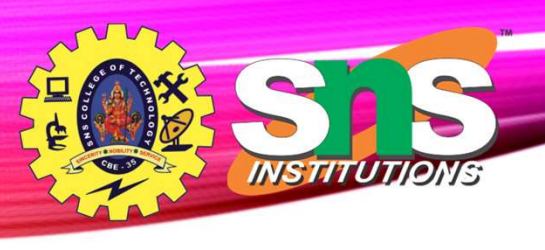

# • Add a new tuple to *faculty* view which we defined earlier **Extinct 2 and Service 2 and Service 2 and Service 2 and Service 2 and Service 2 and Service 2 and Service 2 and Service 2 and Service 2 and Service 2 and Servic**

### insert into faculty

values ('30765', 'Green', 'Music');

- This insertion must be represented by the insertion into the instructor relation
	- Must have a value for salary.
- Two approaches
	- Reject the insert
	- Insert the tuple

('30765', 'Green', 'Music', null)

### into the instructor relation

A.Aruna / AP / IT / SEM 4 / DBMS 28-02-2023

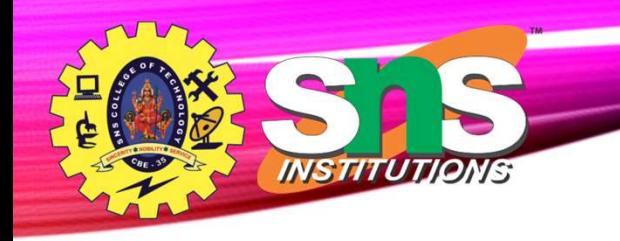

# Some Updates Cannot be Translated Uniquely

- create view instructor\_info as
	- select ID, name, building
	- from instructor, department
	- where instructor.dept\_name = department.dept\_name;
- insert into instructor\_info
	- values ('69987', 'White', 'Taylor');
- Issues
	- Which department, if multiple departments in Taylor?
	- What if no department is in Taylor?

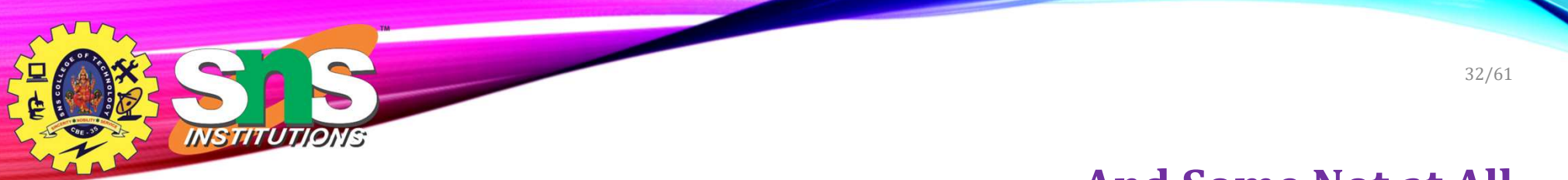

And Some Not at All

• create view history\_instructors as select \*

from instructor

where  $dept\_name='History'$ ;

• What happens if we insert

('25566', 'Brown', 'Biology', 100000)

into history\_instructors?

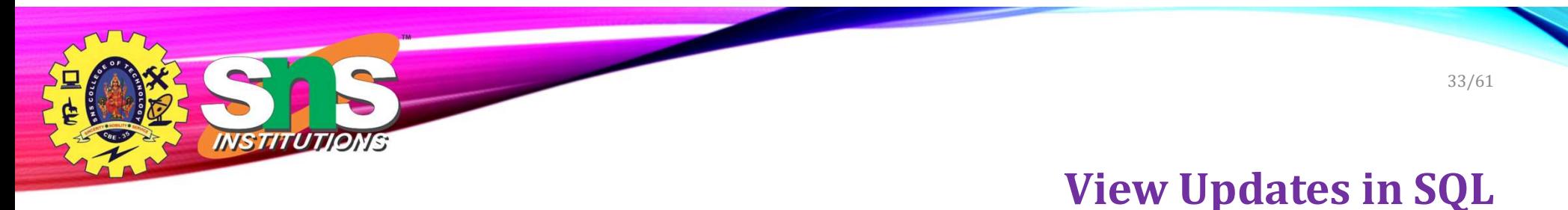

- Most SQL implementations allow updates only on simple views
	- The from clause has only one database relation.
	- The **select** clause contains only attribute names of the relation, and does not have any expressions, aggregates, or **distinct** specification.
	- Any attribute not listed in the **select** clause can be set to null
	- The query does not have a **group** by or **having** clause.

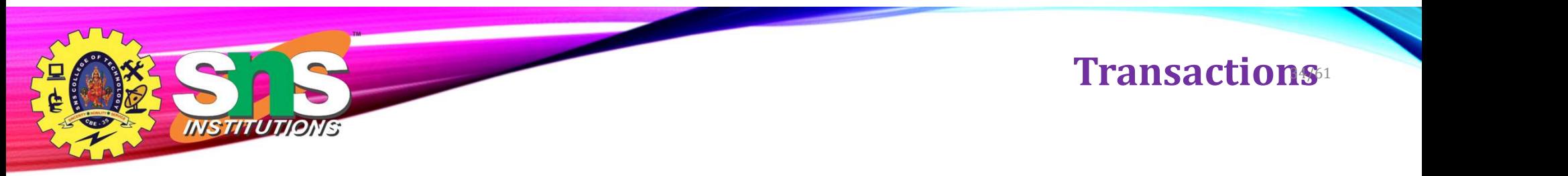

- A transaction consists of a sequence of query and/or update statements and is a "unit" of work
- The SQL standard specifies that a transaction begins implicitly when an SQL statement is executed.
- The transaction must end with one of the following statements:
	- Commit work. The updates performed by the transaction become permanent in the database.
	- Rollback work. All the updates performed by the SQL statements in the transaction are undone.
- Atomic transaction
	- either fully executed or rolled back as if it never occurred
- Isolation from concurrent transactions

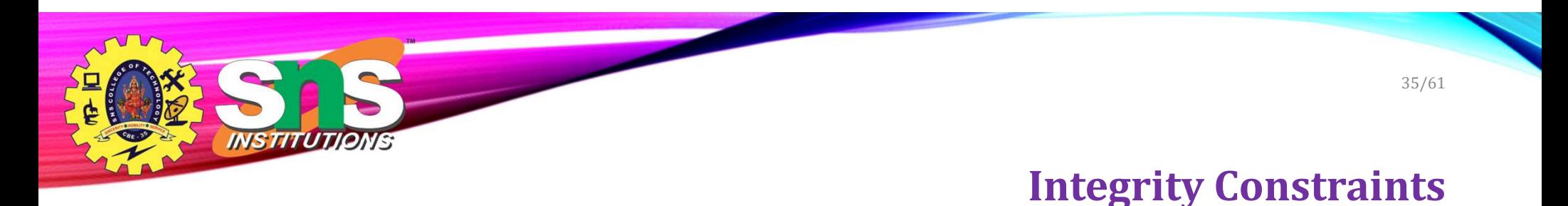

- Integrity constraints guard against accidental damage to the database, by ensuring that authorized changes to the database do not result in a loss of data consistency.
	- A checking account must have a balance greater than \$10,000.00
	- A salary of a bank employee must be at least \$4.00 an hour
	- A customer must have a (non-null) phone number

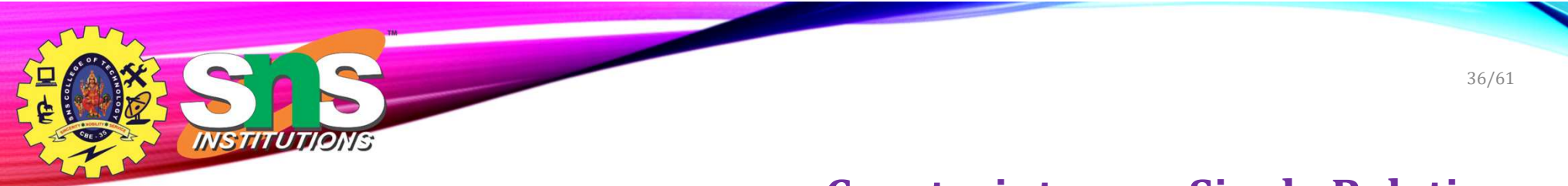

# Constraints on a Single Relation

- not null
- primary key
- unique
- check (P), where P is a predicate

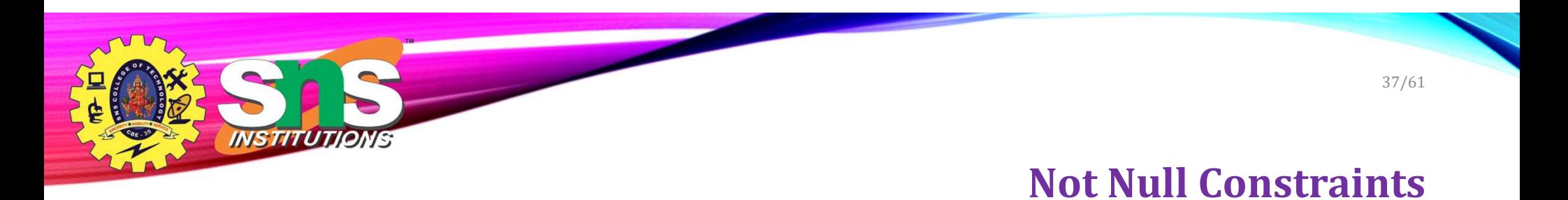

# • not null

• Declare name and budget to be not null

name varchar(20) not null budget numeric(12,2) not null

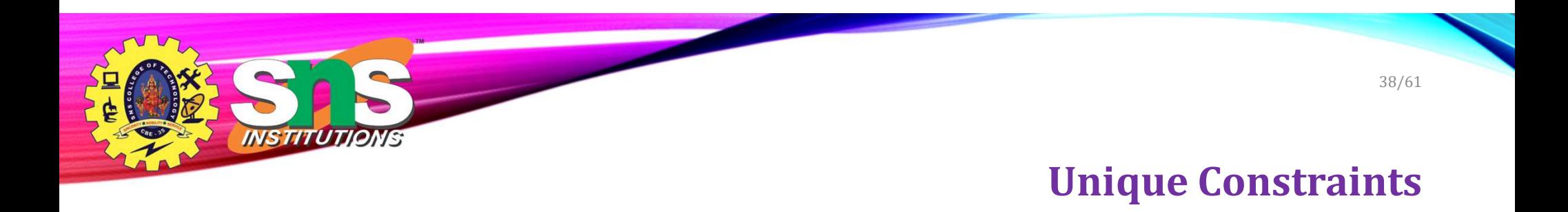

- unique (  $A_1, A_2, ..., A_m$ )
	- $\bullet$  The unique specification states that the attributes  $A_1, A_2, ..., A_{\text{m}}$ form a candidate key.
	- Candidate keys are permitted to be null (in contrast to primary keys).

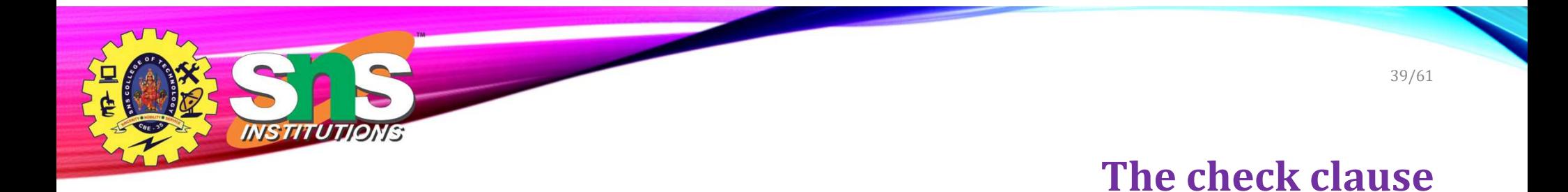

- The check (P) clause specifies a predicate P that must be satisfied by every tuple in a relation.
- Example: ensure that semester is one of fall, winter, spring or summer

### create table section

```
(course_id varchar (8),
sec_id varchar (8),
semester varchar (6),
year numeric (4,0),
building varchar (15),
room_number varchar (7),
time slot id varchar (4),
primary key (course_id, sec_id, semester, year),
check (semester in ('Fall', 'Winter', 'Spring', 'Summer')))
```
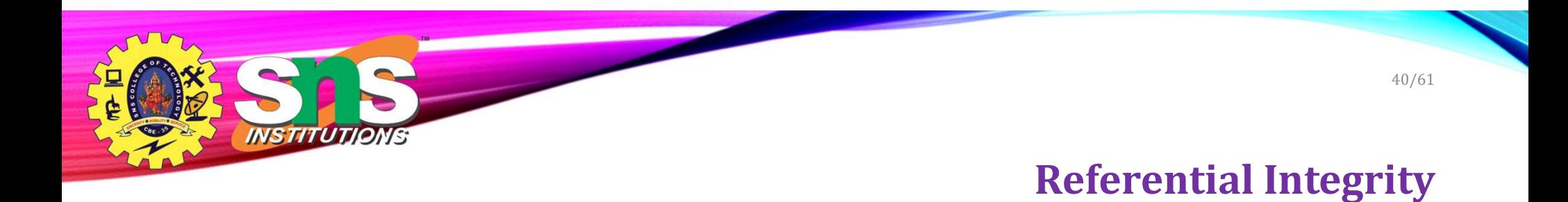

- Ensures that a value that appears in one relation for a given set of attributes also appears for a certain set of attributes in another relation.
	- Example: If "Biology" is a department name appearing in one of the tuples in the instructor relation, then there exists a tuple in the *department* relation for "Biology".
- Let A be a set of attributes. Let R and S be two relations that contain attributes A and where A is the primary key of S. A is said to be a **foreign key** of R if for any values of A appearing in R these values also appear in S.

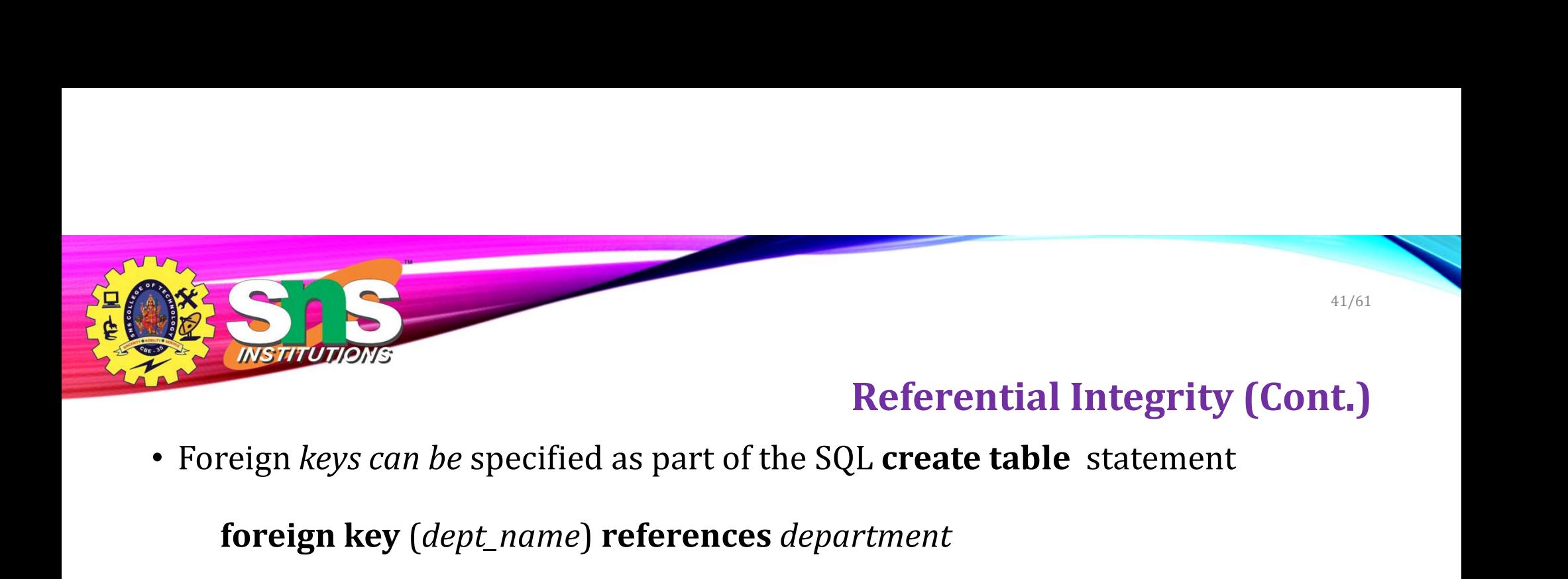

foreign key (dept\_name) references department

- By default, a foreign key references the primary-key attributes of the referenced table.
- SQL allows a list of attributes of the referenced relation to be specified explicitly.

foreign key (dept\_name) references department (dept\_name)

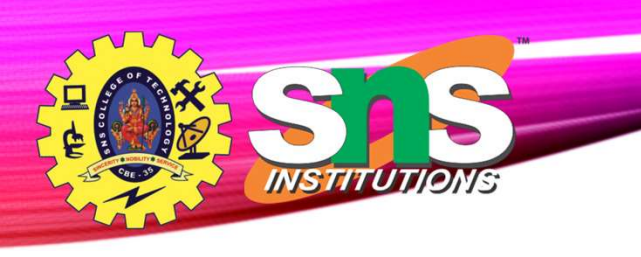

# Cascading Actions in Referential Integrity

- When a referential-integrity constraint is violated, the normal procedure is to reject the action that caused the violation.
- An alternative, in case of delete or update is to cascade

```
create table course (
  (…
  dept_name varchar(20),
  foreign key (dept_name) references department
    on delete cascade
    on update cascade,
   . . .)
```
- Instead of cascade we can use :
	- set null,
	- set default

# Integrity Constraint Violation During Transactions

• Consider:

*INSTITUTIONS* 

create table person ( ID char $(10)$ , name char(40), mother **char**(10), father **char**(10), primary key ID, foreign key father references person, foreign key mother references person) FITTE CONSTRAINT VIOLATION DUITING I FANSACTIONS<br>
Figure that (40),<br> *nome* dent (40),<br> *mother* rear(10),<br> *mother* rear(10),<br> *primary key ID.*<br> **foreign key** *mother* references *person*.<br> **foreign key** *mother referenc* rsider:<br> **create table**  $person$  **(**<br> *ID* **char(10)**,<br> *nome* **char(10)**,<br> *mother* **char(10)**,<br> *futher* **char(10)**,<br> **primary key** *ID*,<br> **foreign key** *futher* **references** *person***,<br>
<b>foreign key** *mother* **references** *person* 

- How to insert a tuple without causing constraint violation?
	- Insert father and mother of a person before inserting person
	- be not null)
	-

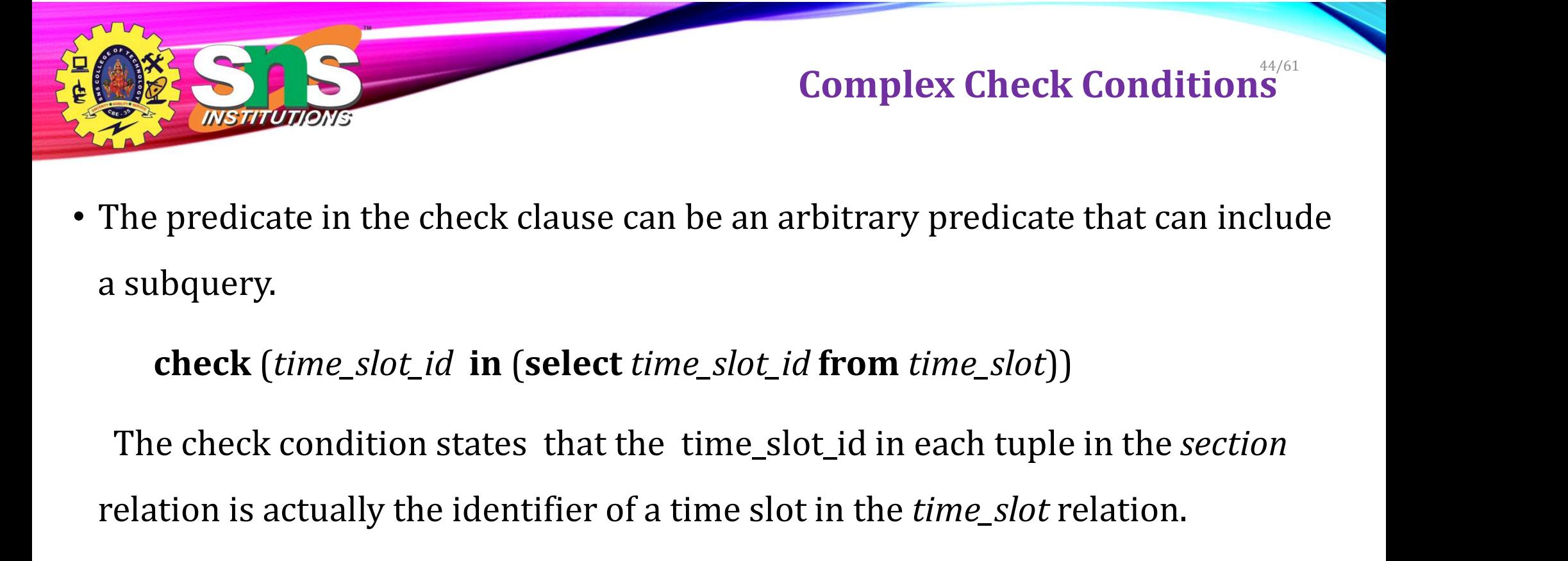

• The predicate in the check clause can be an arbitrary predicate that can include a subquery.

check (time\_slot\_id in (select time\_slot\_id from time\_slot))

relation is actually the identifier of a time slot in the *time\_slot* relation.

• The condition has to be checked not only when a tuple is inserted or modified in section , but also when the relation time\_slot changes

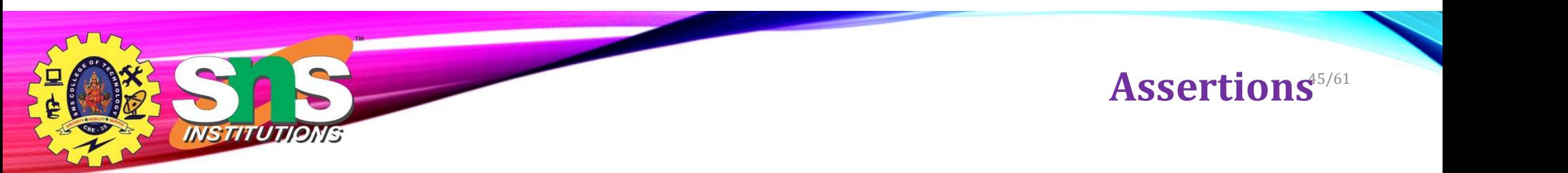

- An assertion is a predicate expressing a condition that we wish the database always to satisfy.
- The following constraints, can be expressed using assertions:
- For each tuple in the *student* relation, the value of the attribute tot\_cred must equal the sum of credits of courses that the student has completed successfully.
- An instructor cannot teach in two different classrooms in a semester in the same time slot
- An assertion in SQL takes the form:

create assertion <assertion-name> check (<predicate>);

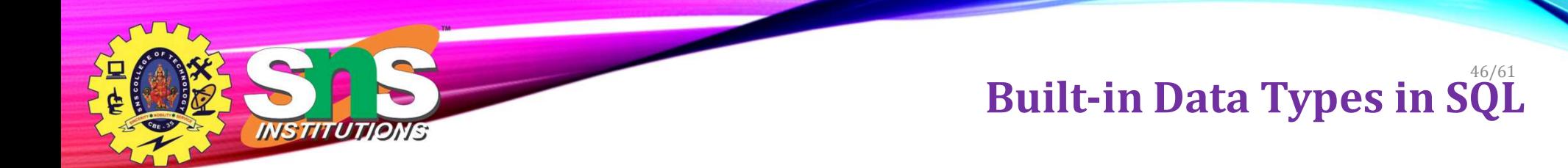

- date: Dates, containing a (4 digit) year, month and date
	- Example: date '2005-7-27'
- time: Time of day, in hours, minutes and seconds.
	- Example: time '09:00:30' time '09:00:30.75'
- timestamp: date plus time of day
	- Example: timestamp '2005-7-27 09:00:30.75'
- interval: period of time
	- Example: interval '1' day
	- Subtracting a date/time/timestamp value from another gives an interval value
	- Interval values can be added to date/time/timestamp values

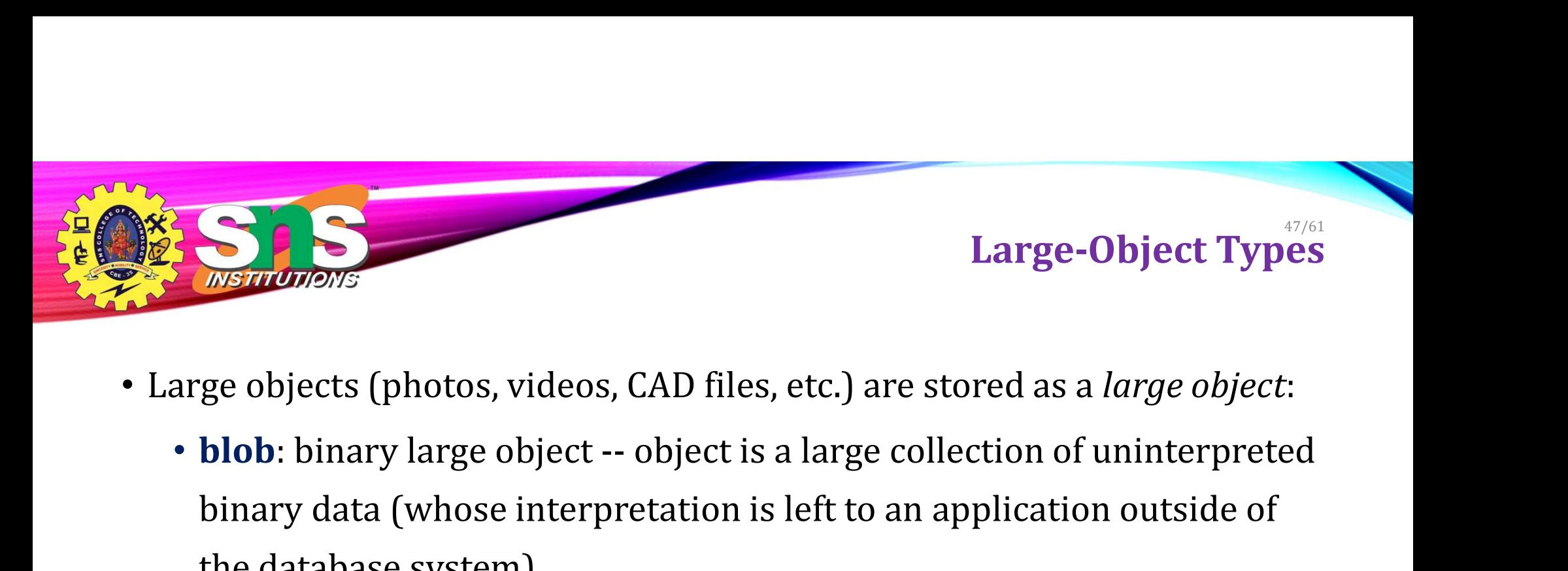

- Large objects (photos, videos, CAD files, etc.) are stored as a *large object*:
- binary data (whose interpretation is left to an application outside of the database system) **Example 20** closes (photos, videos, CAD files, etc.) are stored as a *large object*:<br>
• **blob**: binary large object -- object is a large collection of uninterpreted<br>
binary data (whose interpretation is left to an applica
	- data
- When a query returns a large object, a pointer is returned rather than the large object itself.

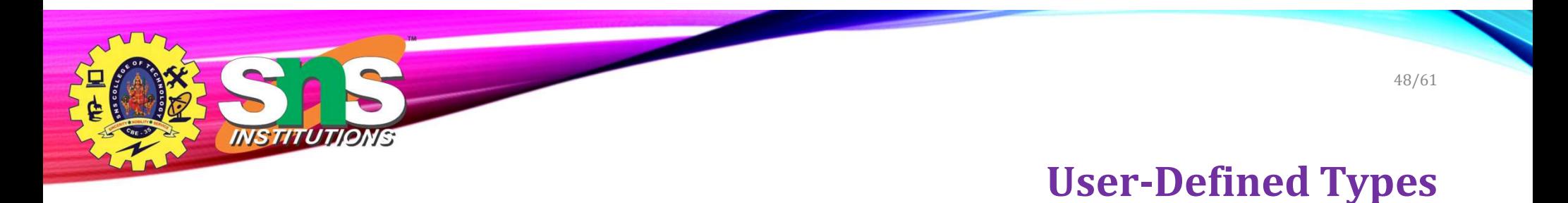

• create type construct in SQL creates user-defined type

create type Dollars as numeric (12,2) final

• Example:

create table department (dept\_name varchar (20), building varchar (15), budget Dollars);

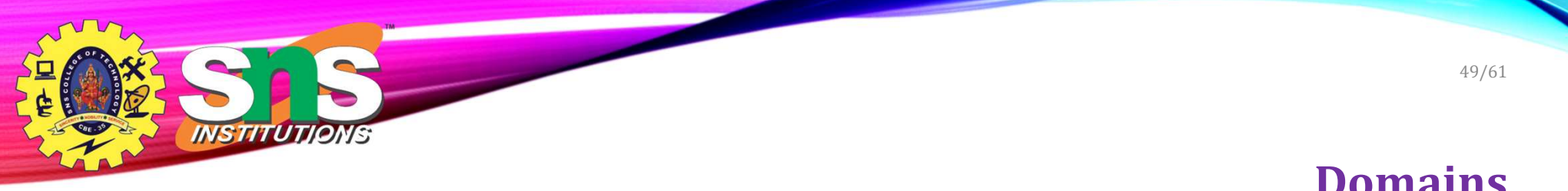

• create domain construct in SQL-92 creates user-defined domain types

Domains

create domain person\_name char(20) not null

- Types and domains are similar. Domains can have constraints, such as **not null**, specified on them.
- Example:

create domain degree\_level varchar(10) constraint degree\_level\_test check (value in ('Bachelors', 'Masters', 'Doctorate'));

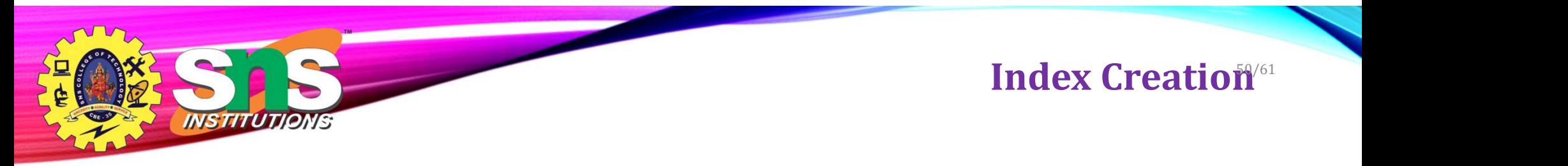

- Many queries reference only a small proportion of the records in a table.
- It is inefficient for the system to read every record to find a record with particular value
- An **index** on an attribute of a relation is a data structure that allows the database system to find those tuples in the relation that have a specified value for that attribute efficiently, without scanning through all the tuples of the relation.
- We create an index with the **create index** command

create index <name> on <relation-name> (attribute);

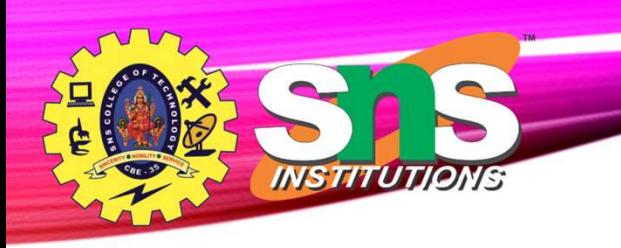

# Index Creation Example

- create table student (ID varchar (5), name varchar (20) not null,dept\_name varchar (20), tot\_cred numeric (3,0) default 0, primary key (ID))
- create index studentID\_index on student(ID)
- The query:

select \* from student where  $ID = '12345'$ 

can be executed by using the index to find the required record, without looking at all records of student

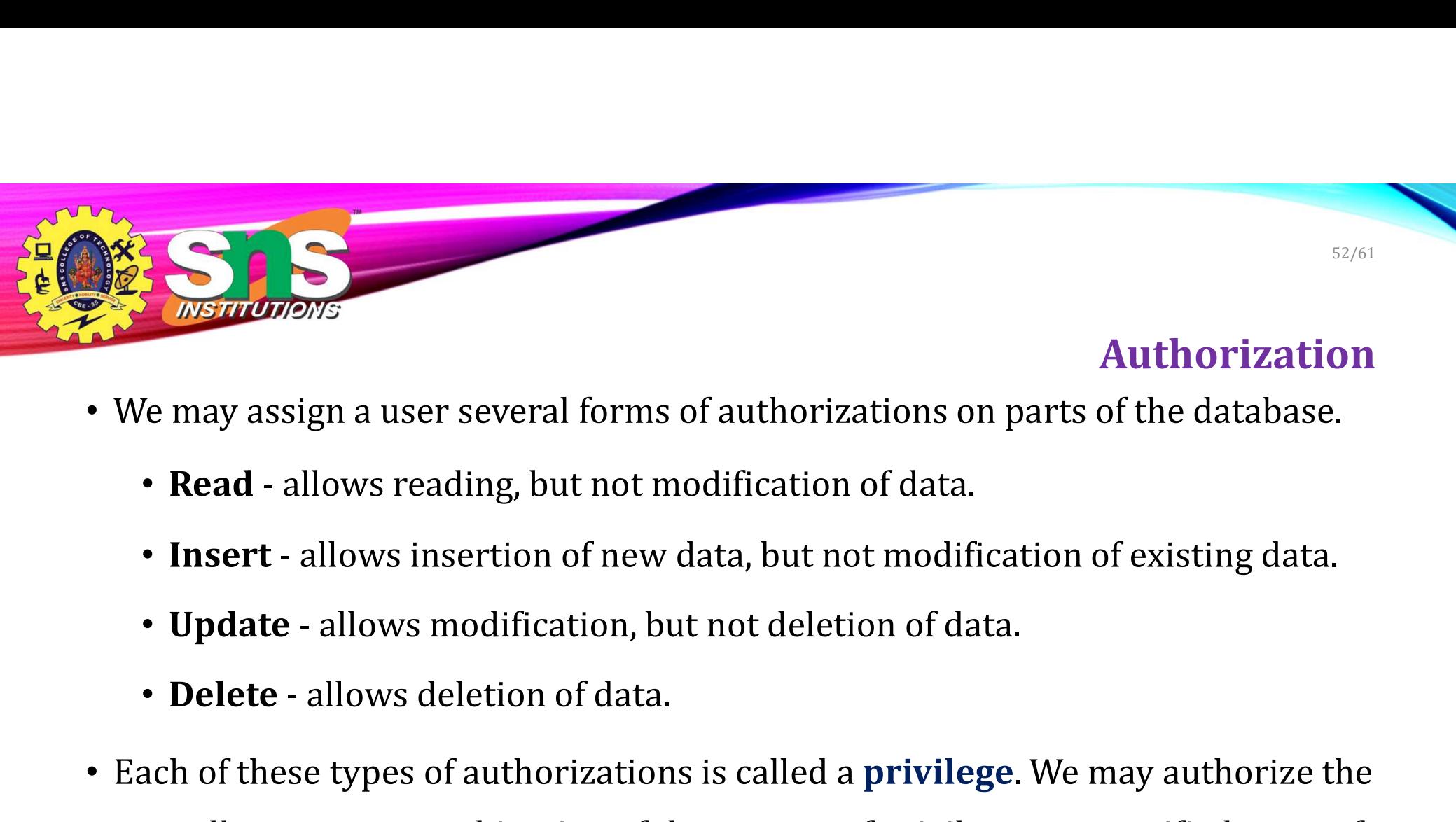

# Authorization

- We may assign a user several forms of authorizations on parts of the database.
	-
	-
	-
	-
- Each of these types of authorizations is called a **privilege**. We may authorize the user all, none, or a combination of these types of privileges on specified parts of a database, such as a relation or a view.

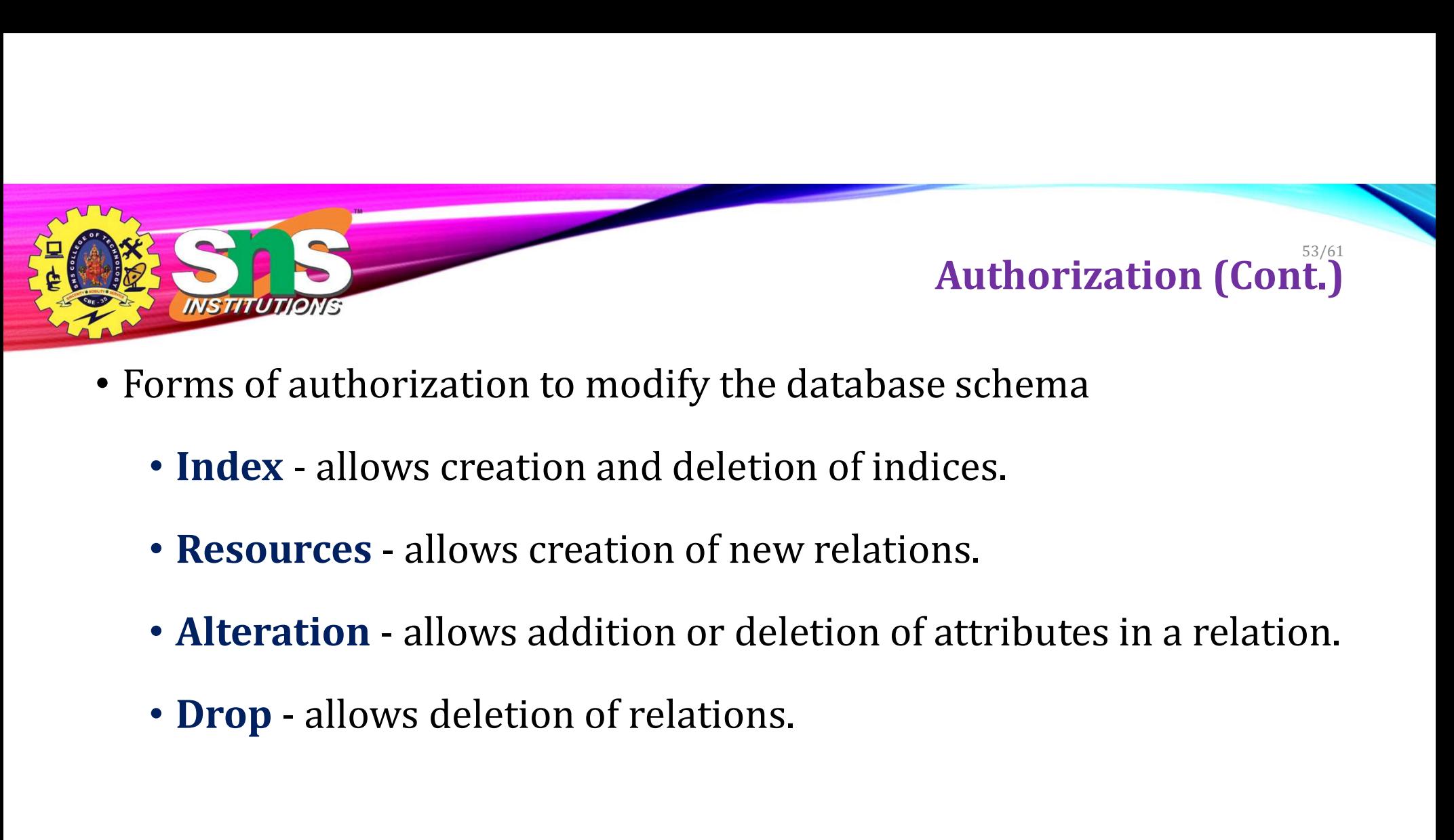

- Forms of authorization to modify the database schema
	-
	-
	-
	-

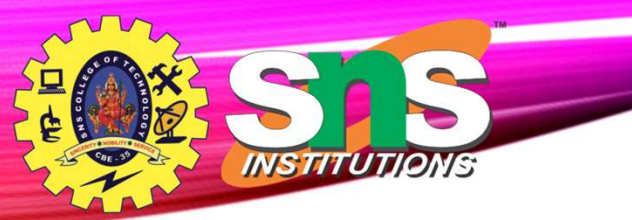

# Authorization Specification in  $\tilde{\mathbf{S}}\tilde{\mathbf{Q}}\mathbf{L}$

• The grant statement is used to confer authorization

grant <privilege list> on <relation or view > to <user list>

- <user list> is:
	- a user-id
	- public, which allows all valid users the privilege granted
	- A role (more on this later)
- Example:
	-
- Authorization Specification in SQ.<br>
The grant statement is used to confer authorization<br>
grant <providege list> on <relation or view > to <user list><br>
exuser list><br>
is:<br>
a user-id<br>
public, which allows all valid users the
- administrator).

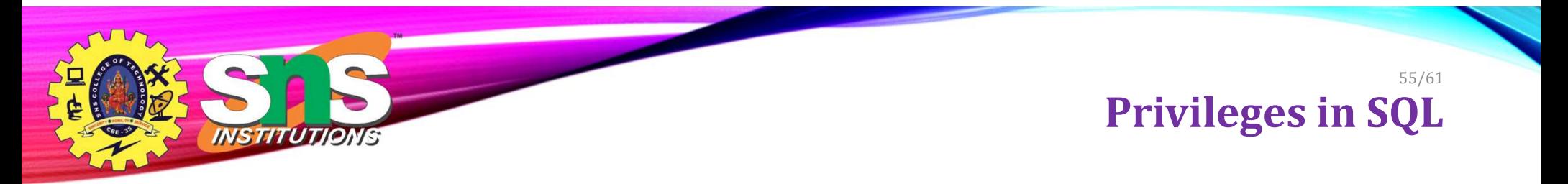

- select: allows read access to relation, or the ability to query using the view
	- Example: grant users  $U_1$ ,  $U_2$ , and  $U_3$  **select** authorization on the *instructor* relation:

# grant select on instructor to  $U_1^{\vphantom{\dagger}}$  ,  $U_2^{\vphantom{\dagger}}$  ,  $U_3^{\vphantom{\dagger}}$

- insert: the ability to insert tuples
- update: the ability to update using the SQL update statement
- delete: the ability to delete tuples.
- all privileges: used as a short form for all the allowable privileges

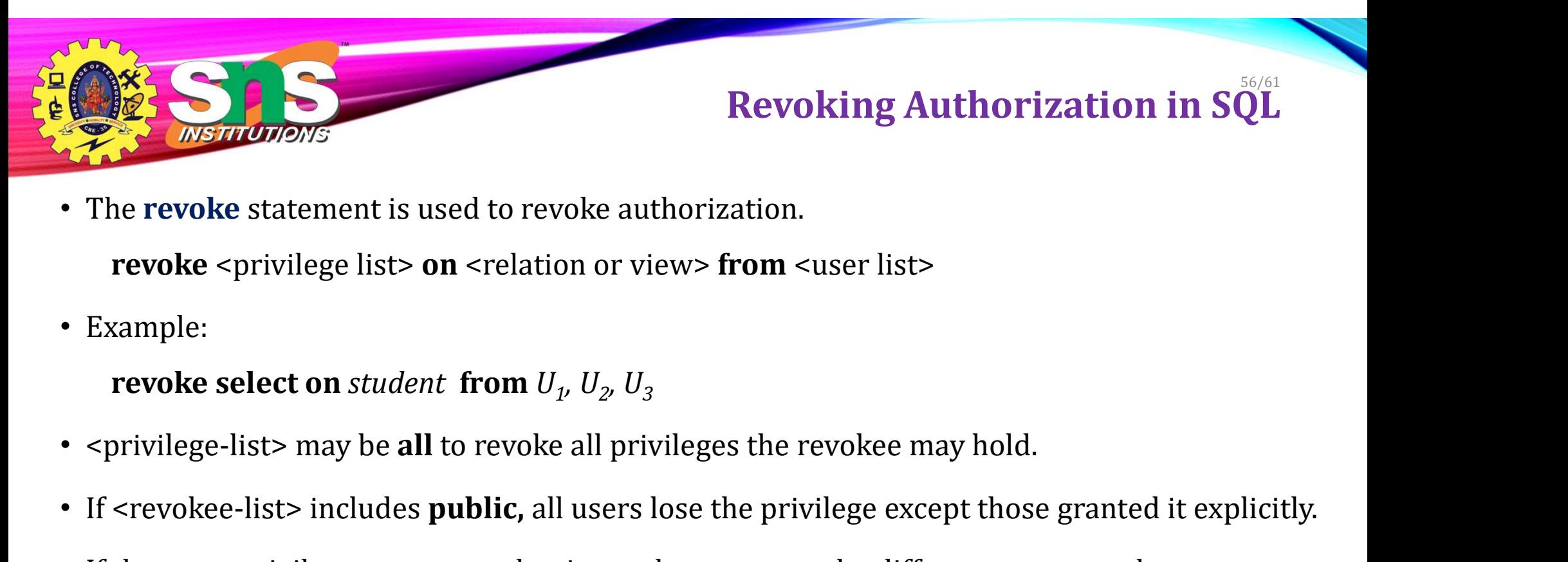

- The revoke statement is used to revoke authorization. revoke <privilege list> on <relation or view> from <user list>
- Example:

# revoke select on  $student$  from  $U_{1}$ ,  $U_{2}$ ,  $U_{3}$

- 
- If <revokee-list> includes public, all users lose the privilege except those granted it explicitly.
- If the same privilege was granted twice to the same user by different grantees, the user may retain the privilege after the revocation.
- All privileges that depend on the privilege being revoked are also revoked.

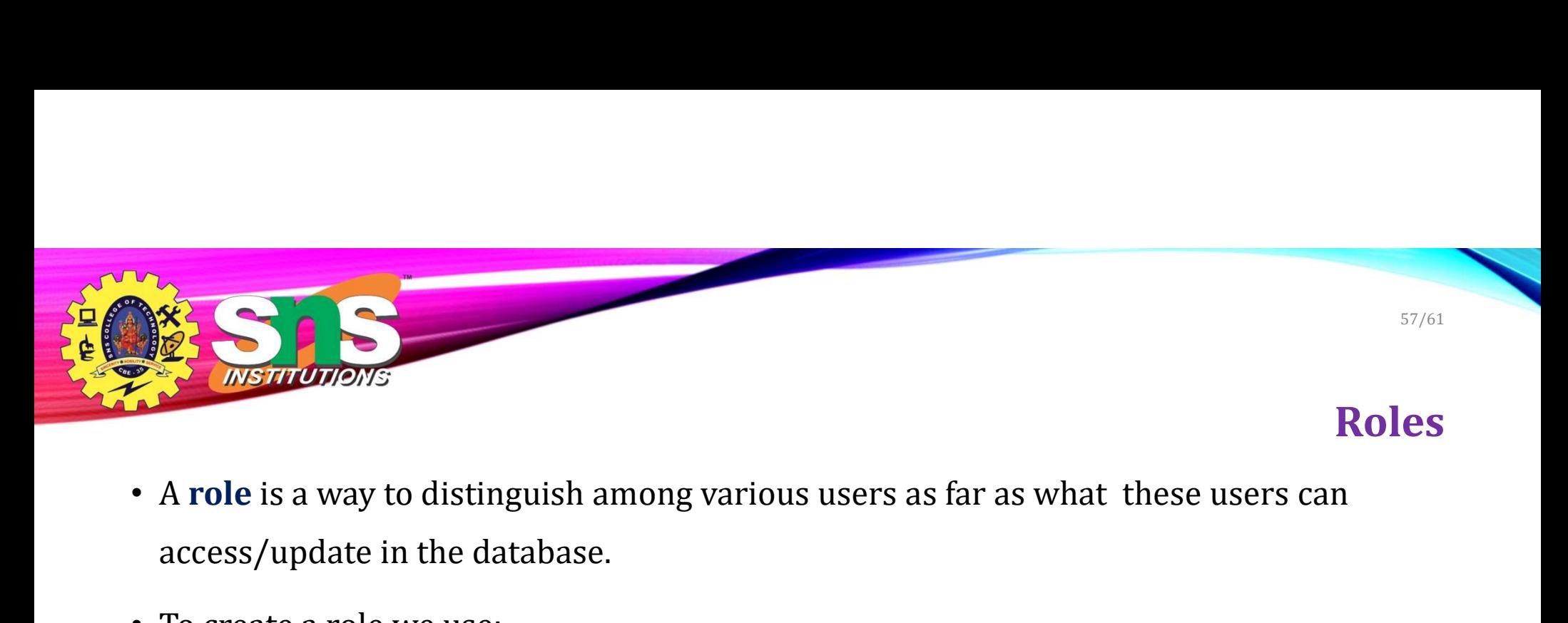

- access/update in the database.
- To create a role we use:
	- create a role <name>
- Example:
	- create role instructor
- Once a role is created we can assign "users" to the role using:
	- grant <role> to <users>

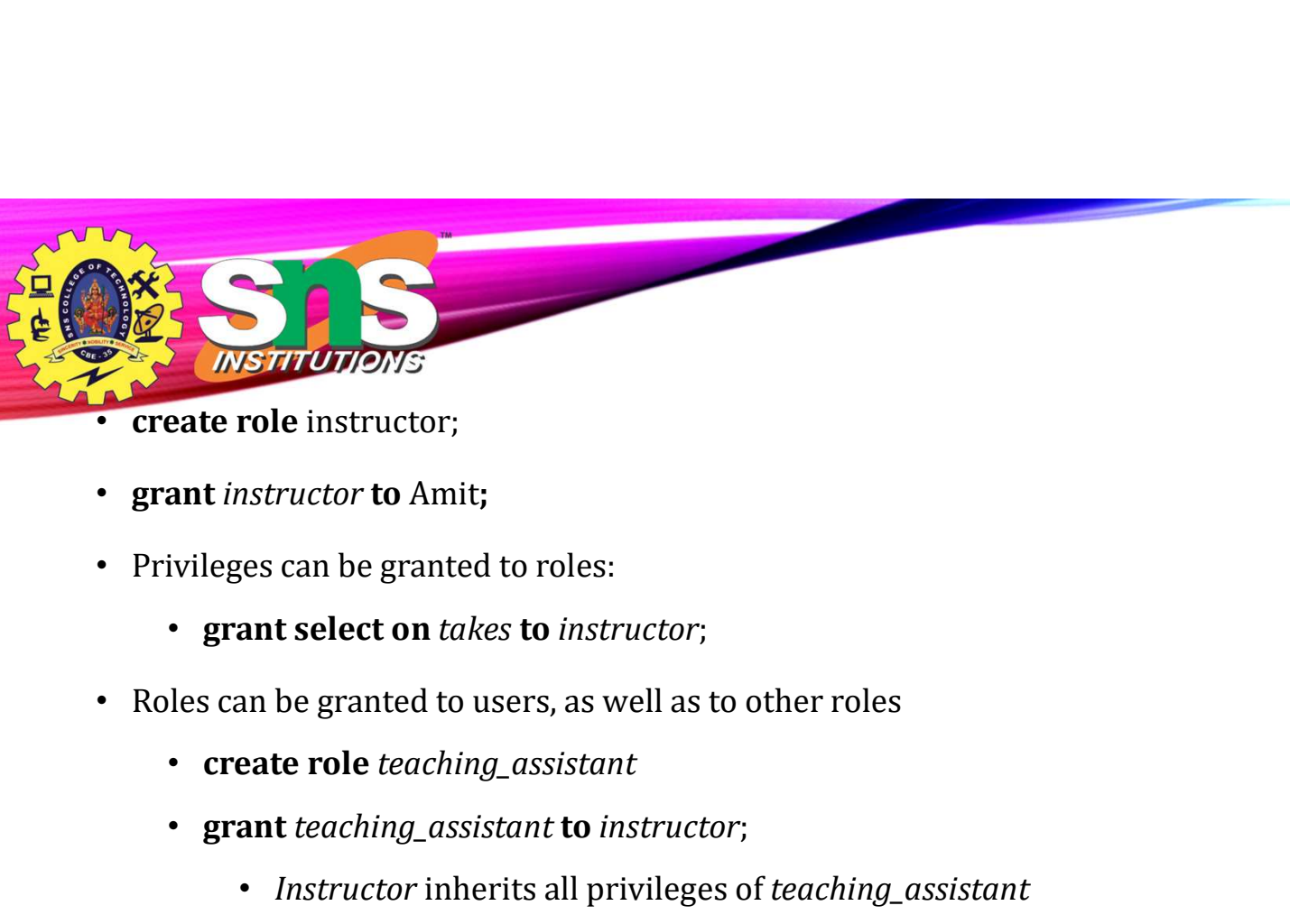

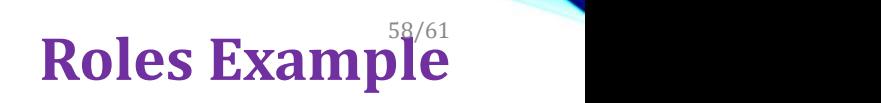

- create role instructor;
- grant *instructor* to Amit;
- Privileges can be granted to roles:
	-
- -
	-
- **eate role** instructor;<br> **ant** *instructor* **to** Amit;<br> **expansingles can be granted to roles:**<br>
 **grant select on** *takes* **to** *instructor*;<br>
 **create role** *teaching\_assistant*<br>
 **grant** *teaching\_assistant* **to** *in*
- Chain of roles
	-
	-
	-

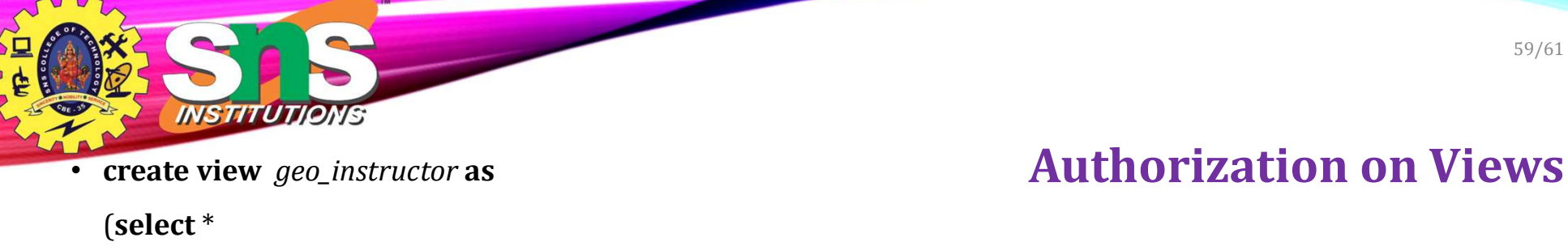

- from instructor
- where  $dept\_name = 'Geology')$ ;
- grant select on geo\_instructor to geo\_staff
- Suppose that a geo\_staff member issues
	- select \*

from geo\_instructor;

- What if
	- geo\_staff does not have permissions on instructor?
	- Creator of view did not have some permissions on instructor?

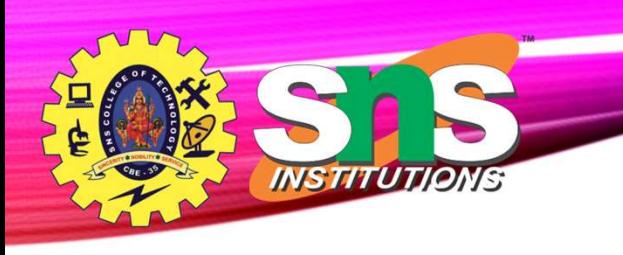

# Other Authorization Features

- references privilege to create foreign key
	- grant reference (dept\_name) on department to Mariano;
	- Why is this required?
- transfer of privileges
	- grant select on *department* to Amit with grant option;
	- revoke select on department from Amit, Satoshi cascade;
	- revoke select on department from Amit, Satoshi restrict;
	- And more!

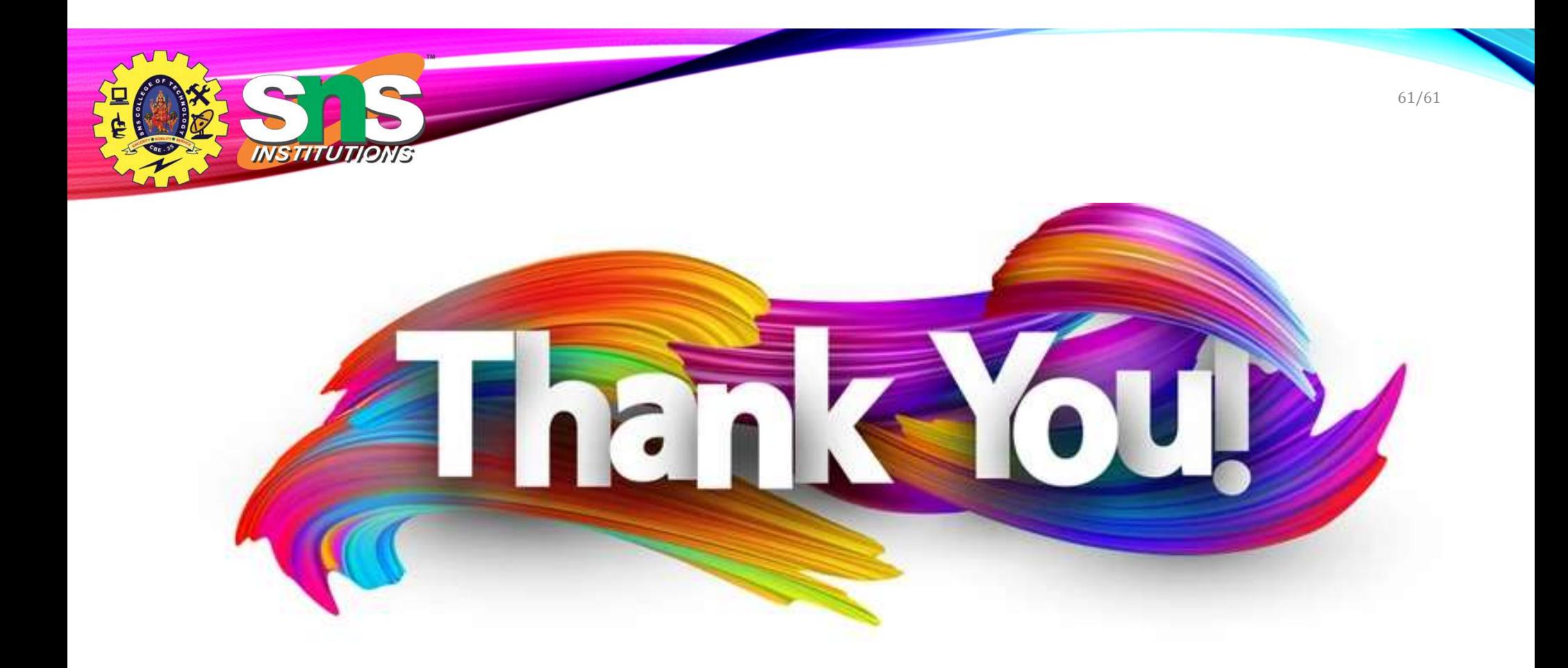